# **efinance**

*Release 0.4.2*

**micro sheep**

**Mar 30, 2022**

## **GETTING STARTED**

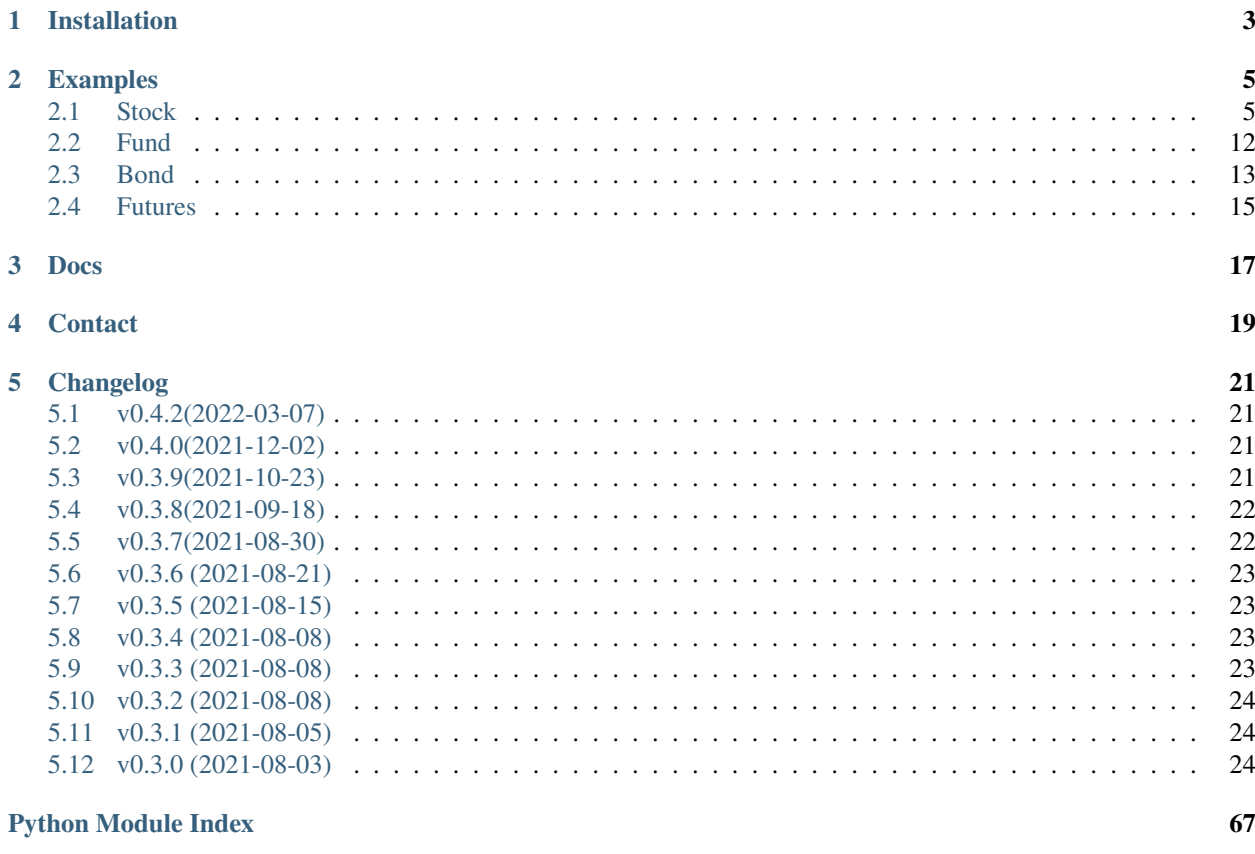

**Index** 

69

#### [efinance](https://github.com/Micro-sheep/efinance) Python

- [Source Code](https://github.com/Micro-sheep/efinance)
- [Docs](https://efinance.readthedocs.io)
- [Changelog](https://github.com/Micro-sheep/efinance/blob/main/changelog.md)

## **ONE**

## **INSTALLATION**

<span id="page-6-0"></span>• pip

pip install efinance

• pip

pip install efinance --upgrade

• docker

•

```
#
git clone https://github.com/Micro-sheep/efinance
#
cd efinance
# (-t . build dockerfile)
docker build -t efinance . --no-cache
# (, --rm)docker run --rm -it efinance
```
git clone https://github.com/Micro-sheep/efinance cd efinance pip install -e .

## **TWO**

## **EXAMPLES**

## <span id="page-8-1"></span><span id="page-8-0"></span>**2.1 Stock**

• K

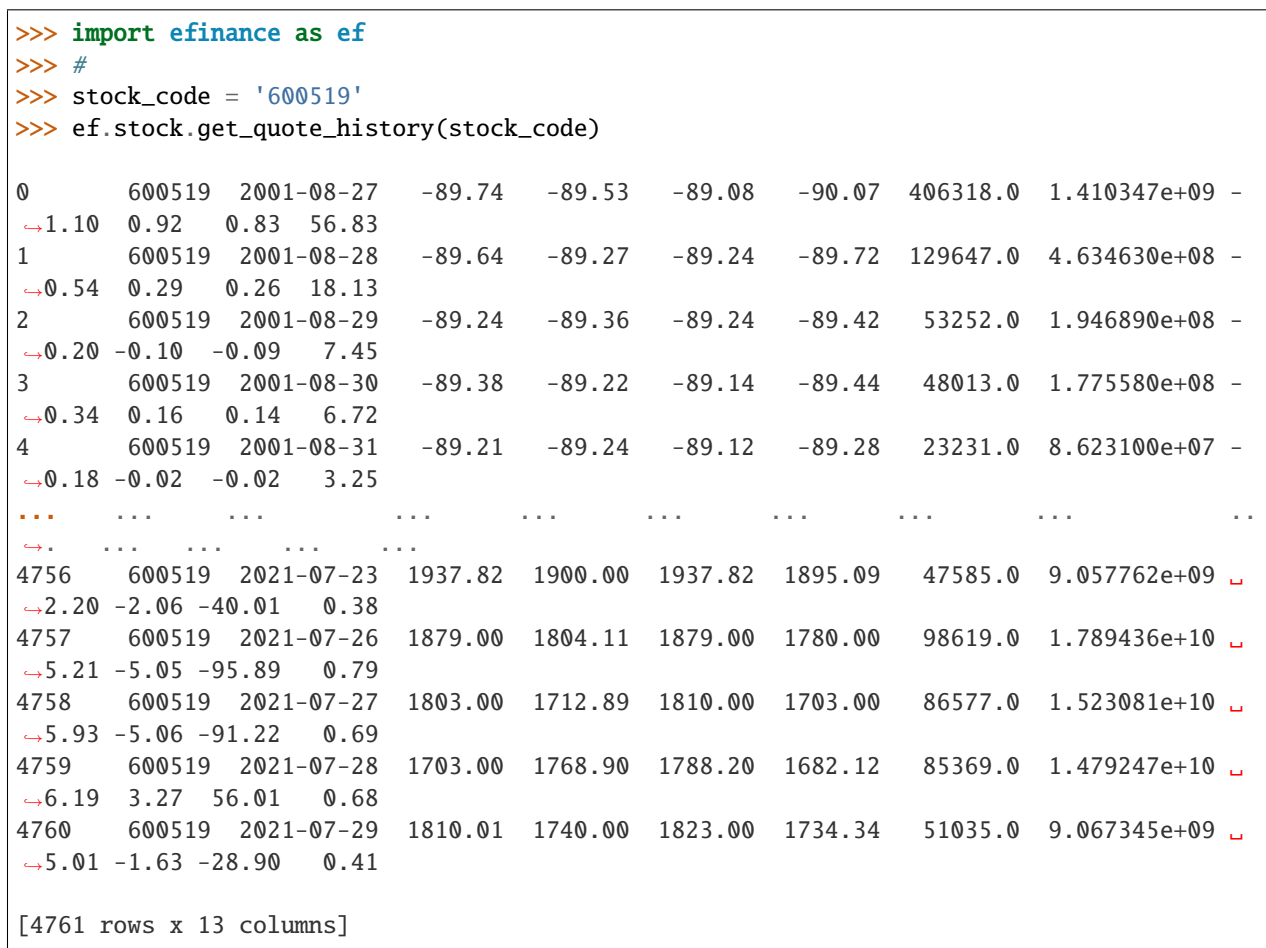

• A K

```
>>> import efinance as ef
>>> #
>>> stock_code = 'AAPL'
>>> ef.stock.get_quote_history(stock_code)
```
(continues on next page)

0 AAPL 1984-09-07 -5.37 -5.37 -5.36 -5.37 2981600.0 0.000000e+00 0. ˓<sup>→</sup>00 0.00 0.00 0.02 1 AAPL 1984-09-10 -5.37 -5.37 -5.36 -5.37 2346400.0 0.000000e+00 -0.  $\rightarrow$ 19 0.00 0.00 0.01 2 AAPL 1984-09-11 -5.36 -5.36 -5.36 -5.36 5444000.0 0.000000e+00 0.  $\rightarrow$ 00 0.19 0.01 0.03 3 AAPL 1984-09-12 -5.36 -5.37 -5.36 -5.37 4773600.0 0.000000e+00 -0.  $\rightarrow$ 19 -0.19 -0.01 0.03 4 AAPL 1984-09-13 -5.36 -5.36 -5.36 -5.36 7429600.0 0.000000e+00 0. ˓<sup>→</sup>00 0.19 0.01 0.04 ... ... ... ... ... ... ... ... ... ... ␣ ˓<sup>→</sup>... ... ... ... 8739 AAPL 2021-07-22 145.94 146.80 148.19 145.81 77338156.0 1.137623e+10 1.  $\rightarrow$  64 0.96 1.40 0.47 8740 AAPL 2021-07-23 147.55 148.56 148.72 146.92 71447416.0 1.058233e+10 1.  $\leftrightarrow$ 23 1.20 1.76 0.43 8741 AAPL 2021-07-26 148.27 148.99 149.83 147.70 72434089.0 1.080774e+10 1.  $\leftrightarrow$ 43 0.29 0.43 0.44 8742 AAPL 2021-07-27 149.12 146.77 149.21 145.55 104818578.0 1.540140e+10 2.  $\rightarrow$ 46 -1.49 -2.22 0.63 8743 AAPL 2021-07-28 144.81 144.98 146.97 142.54 118931191.0 1.723188e+10 3.  $\rightarrow$  02 -1.22 -1.79 0.72 [8744 rows x 13 columns] >>> # >>> stock\_name = '' >>> ef.stock.get\_quote\_history(stock\_name) 0 MSFT 1986-03-13 -20.74 -20.73 -20.73 -20.74 1.031789e+09 0.000000e+00 0. ˓<sup>→</sup>00 0.00 0.00 13.72 1 MSFT 1986-03-14 -20.73 -20.73 -20.73 -20.73 3.081600e+08 0.000000e+00 0. ˓<sup>→</sup>00 0.00 0.00 4.10 2 MSFT 1986-03-17 -20.73 -20.73 -20.73 -20.73 1.331712e+08 0.000000e+00 0.  $\rightarrow$  00 0.00 0.00 1.77 3 MSFT 1986-03-18 -20.73 -20.73 -20.73 -20.73 6.776640e+07 0.000000e+00 0.  $\rightarrow$ 00 0.00 0.00 0.90 4 MSFT 1986-03-19 -20.73 -20.73 -20.73 -20.73 4.789440e+07 0.000000e+00 0. ˓<sup>→</sup>00 0.00 0.00 0.64 ... ... ... ... ... ... ... ... ... ... ␣  $\leftrightarrow$  ... ... ... ... ... 8357 MSFT 2021-07-22 283.84 286.14 286.42 283.42 2.338406e+07 6.677062e+09 1. ˓<sup>→</sup>07 1.68 4.74 0.31 8358 MSFT 2021-07-23 287.37 289.67 289.99 286.50 2.276807e+07 6.578686e+09 1. ˓<sup>→</sup>22 1.23 3.53 0.30 8359 MSFT 2021-07-26 289.00 289.05 289.69 286.64 2.317607e+07 6.685868e+09 1.  $\rightarrow$  05 -0.21 -0.62 0.31 8360 MSFT 2021-07-27 289.43 286.54 289.58 282.95 3.360407e+07 9.599993e+09 2.  $\rightarrow$ 29 -0.87 -2.51 0.45 8361 MSFT 2021-07-28 288.99 286.22 290.15 283.83 3.356685e+07 9.638499e+09 2.  $\rightarrow$ 21 -0.11 -0.32 0.45

(continues on next page)

(continued from previous page)

[8362 rows x 13 columns]

• ETF K

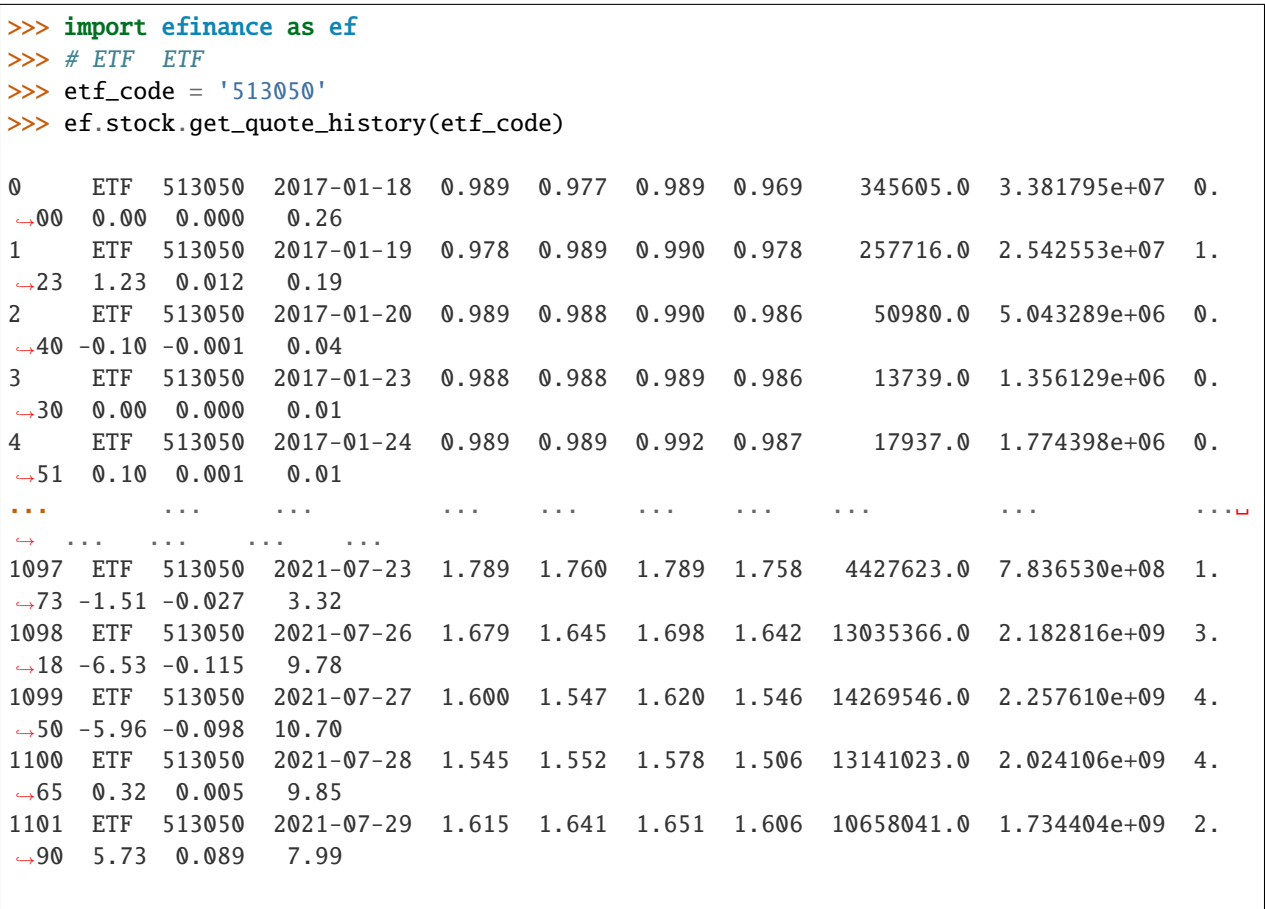

[1102 rows x 13 columns]

• 5 K

```
>>> import efinance as ef
>>> #
>>> stock_code = '600519'
>>> # 5
>>> frequency = 5
>>> ef.stock.get_quote_history(stock_code, klt=frequency)
0 600519 2021-06-16 09:35 2172.71 2159.71 2175.71 2150.74 1885.0 411159309.
\rightarrow 0 1.15 - 0.64 - 14.00 0.02
1 600519 2021-06-16 09:40 2156.69 2148.71 2160.48 2143.37 1238.0 268790684.
\rightarrow0 0.79 -0.51 -11.00 0.01
2 600519 2021-06-16 09:45 2149.79 2159.71 2160.69 2149.79 706.0 153631002.
\rightarrow0 0.51 0.51 11.00 0.01
3 600519 2021-06-16 09:50 2159.61 2148.87 2159.71 2148.87 586.0 127346502.
\rightarrow0 0.50 -0.50 -10.84 0.00
```
(continues on next page)

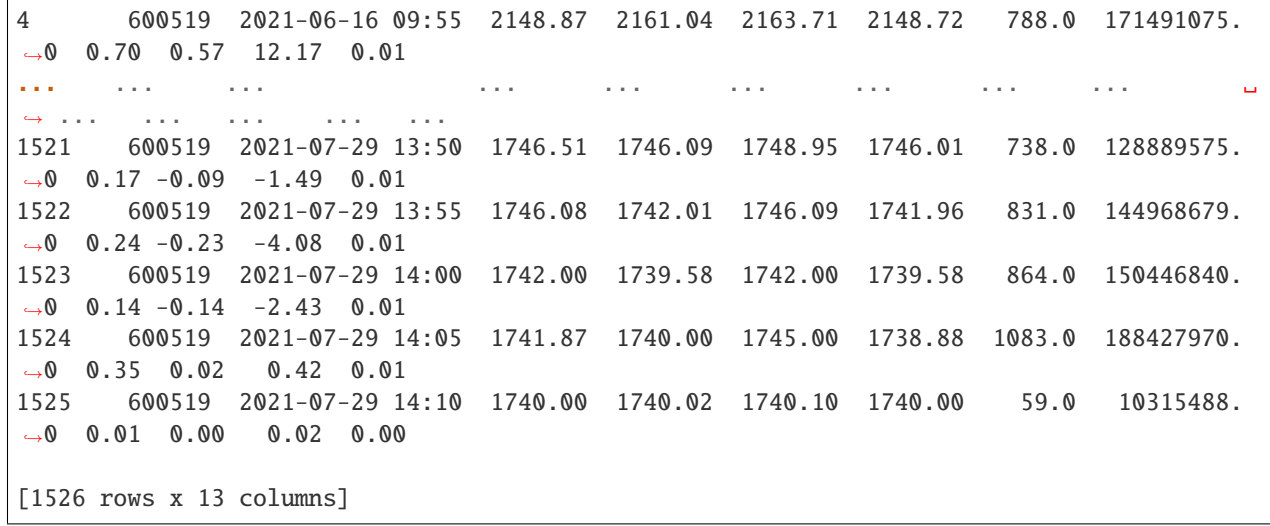

• A

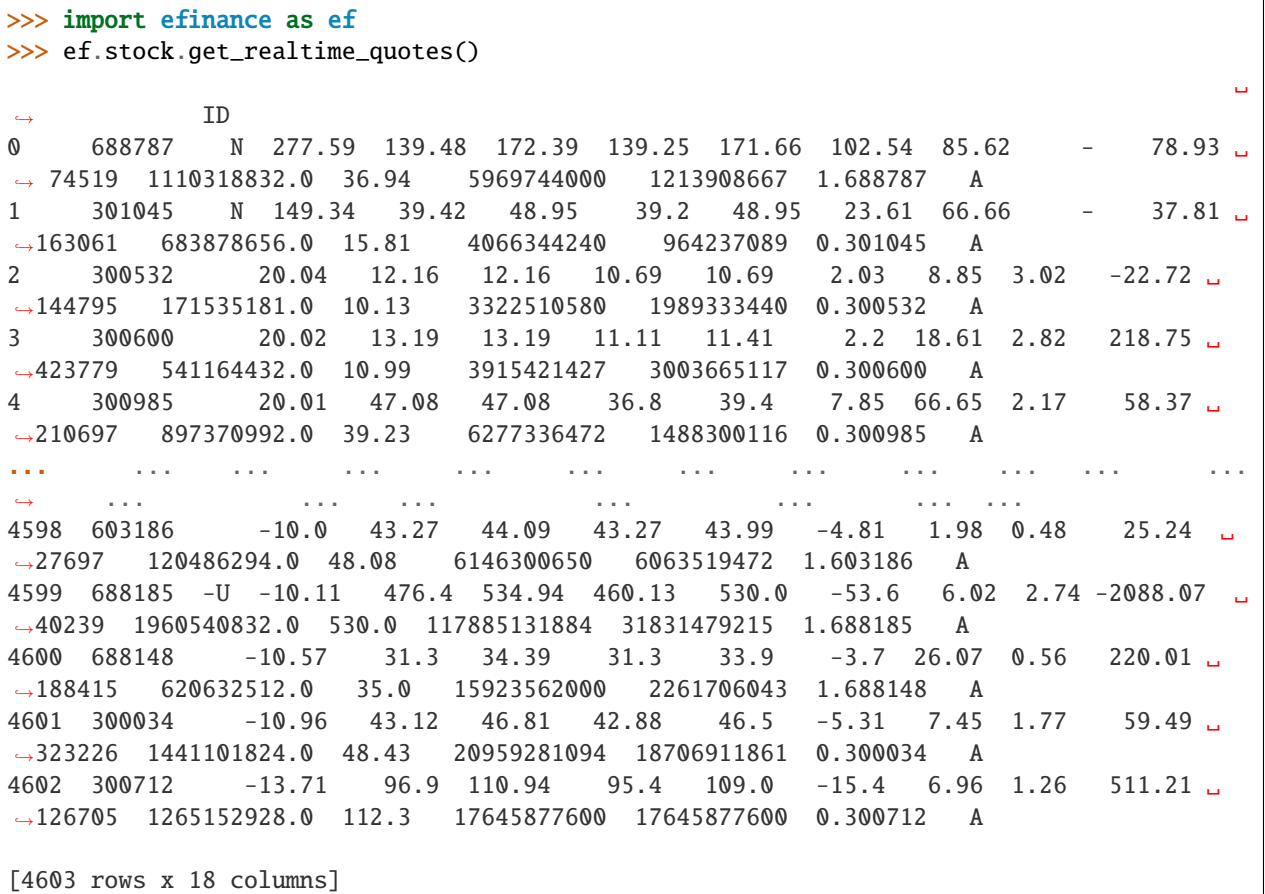

>>> import efinance as ef >>> # ()

(continues on next page)

```
␣
˓→
0 000608 2021-08-27 48.36% 3.73 -9.9034 3.8430 -8.709942e+06 1.422786e+07␣
˓→ 2.293780e+07 3.716565e+07 110838793 -7.858208 33.531268 2.796761e+09 ␣
\rightarrow 7%5
1 000751 2021-08-27 T18.84% 5.32 -2.9197 19.6505 -1.079219e+08 5.
˓→638899e+07 1.643109e+08 2.206999e+08 1462953973 -7.376984 15.085906 7.500502e+09 ␣
                   ˓→ 15%5
2 000762 2021-08-27 39.42% 63.99 1.0741 15.6463 2.938758e+07 4.675541e+08 ␣
˓→4.381665e+08 9.057206e+08 4959962598 0.592496 18.260633 3.332571e+10 ␣
\rightarrow 15%5
3 000833 2021-08-27 44.55% 8.87 10.0496 8.8263 4.993555e+07 1.292967e+08 ␣
˓→7.936120e+07 2.086580e+08 895910429 5.573721 23.290046 3.353614e+09 ␣
\rightarrow 20\%4 001208 2021-08-27 140.43% 19.72 4.3386 46.1985 4.055258e+07 1.537821e+08 ␣
˓→1.132295e+08 2.670117e+08 1203913048 3.368398 22.178651 2.634710e+09 ␣
\rightarrow 20%5
.. ... ... ... ... ... ... ... ... ␣
˓→ ... ... ... ... ... ... ...␣
˓→ ...
70 688558 2021-08-27 38.71% 60.72 1.6064 34.0104 1.835494e+07 1.057779e+08␣
\rightarrow 8.742293e+07 1.932008e+08 802569300 2.287023 24.072789 2.321743e+09
\rightarrow 30%
71 688596 2021-08-27 157.67% 26.72 3.1660 3.9065 -1.371039e+07 8.409046e+07 ␣
˓→9.780085e+07 1.818913e+08 745137400 -1.839982 24.410438 4.630550e+09 330%
72 688663 2021-08-27 37.18% 28.17 -17.6316 32.2409 1.036460e+07 5.
˓→416901e+07 4.380440e+07 9.797341e+07 274732700 3.772613 35.661358 8.492507e+08 ␣
\rightarrow 15%
73 688663 2021-08-27 37.18% 28.17 -17.6316 32.2409 1.036460e+07 5.
˓→416901e+07 4.380440e+07 9.797341e+07 274732700 3.772613 35.661358 8.492507e+08 ␣
            ˓→ 30%
74 688667 2021-08-27 149.69% 123.37 -18.8996 17.7701 -2.079877e+06 4.611216e+07 ␣
˓→4.819204e+07 9.430420e+07 268503400 -0.774618 35.122163 1.461225e+09 15%
[75 rows x 16 columns]
>>> #
>>> start_date = '2021-08-20' #
>>> end_date = '2021-08-27' #
\gg ef.stock.get_daily_billboard(start_date = start_date,end_date = end_date)
                                                                            ␣
˓→
0 000608 2021-08-27 48.36% 3.73 -9.9034 3.8430 -8.709942e+06 1.
˓→422786e+07 2.293780e+07 3.716565e+07 110838793 -7.858208 33.531268 2.
\rightarrow796761e+09 7%5
1 000751 2021-08-27 T18.84% 5.32 -2.9197 19.6505 -1.079219e+08 5.
˓→638899e+07 1.643109e+08 2.206999e+08 1462953973 -7.376984 15.085906 7.
\rightarrow500502e+09 15%5
2 000762 2021-08-27 39.42% 63.99 1.0741 15.6463 2.938758e+07 4.675541e+08 ␣
˓→4.381665e+08 9.057206e+08 4959962598 0.592496 18.260633 3.332571e+10 ␣
    ˓→ 15%5
```
(continues on next page)

>>> ef.stock.get\_daily\_billboard()

3 000833 2021-08-27 44.55% 8.87 10.0496 8.8263 4.993555e+07 1.292967e+08 ␣ ˓<sup>→</sup>7.936120e+07 2.086580e+08 895910429 5.573721 23.290046 3.353614e+09 20% 4 001208 2021-08-27 140.43% 19.72 4.3386 46.1985 4.055258e+07 1.537821e+08␣  $\rightarrow$  1.132295e+08 2.670117e+08 1203913048 3.368398 22.178651 2.634710e+09  $\rightarrow$  20%5 .. ... ... ... ... ... ... ... ... ␣ ˓<sup>→</sup> ... ... ... ... ... ... . ˓<sup>→</sup>.. ... 414 605580 2021-08-20 33.33% 13.28 10.0249 0.4086 2.413149e+06 2. ˓<sup>→</sup>713051e+06 2.999022e+05 3.012953e+06 2713051 88.945937 111.054054 6.  $-640000e+08$  7% 415 688029 2021-08-20 455.82% 204.61 -18.5340 8.1809 -1.412053e+08 1.883342e+08␣ ˓<sup>→</sup> 3.295394e+08 5.178736e+08 762045800 -18.529760 67.958326 9.001510e+09 15% 416 688408 2021-08-20 447.86% 179.98 -0.0666 15.3723 -4.336304e+07 3. ˓<sup>→</sup>750919e+08 4.184550e+08 7.935469e+08 846547400 -5.122340 93.739221 5.  $\rightarrow$  695886e+09 30% 417 688556 2021-08-20 60.21% 51.97 17.0495 10.6452 -3.940045e+07 1.642095e+08 ␣ ˓<sup>→</sup>2.036099e+08 3.678194e+08 575411600 -6.847351 63.922831 5.739089e+09 15% 418 688636 2021-08-20 247.37% 161.90 15.8332 11.9578 2.922406e+07 6. ˓<sup>→</sup>598126e+07 3.675721e+07 1.027385e+08 188330100 15.517464 54.552336 1.  $\rightarrow$  647410e+09 15%

[418 rows x 16 columns]

• A

>>> import efinance as ef >>> ef.stock.get\_all\_company\_performance() # 0 688981 2021-08-28 00:00:00 1.609039e+10 22.253453 20.6593 5.241321e+09 ␣ ˓<sup>→</sup>278.100000 307.8042 0.6600 11.949525 5.20 26.665642 1.182556 1 688819 2021-08-28 00:00:00 1.625468e+10 9.343279 23.9092 6.719446e+08 - ˓<sup>→</sup>14.890000 -36.8779 0.7100 11.902912 6.15 17.323263 -1.562187 2 688789 2021-08-28 00:00:00 4.555604e+08 56.418441 6.5505 1.076986e+08 ␣ ˓<sup>→</sup>49.360000 -7.3013 1.8900 14.926761 13.51 43.011243 1.421272 3 688681 2021-08-28 00:00:00 1.503343e+08 17.706987 121.9407 1.664509e+07 - ˓<sup>→</sup>13.100000 383.3331 0.2100 5.232517 4.84 47.455511 -0.232395 4 688670 2021-08-28 00:00:00 3.209423e+07 -63.282413 -93.1788 -2.330505e+07 - ˓<sup>→</sup>242.275001 -240.1554 -0.3500 3.332254 -10.10 85.308531 1.050348 ... ... ... ... ... ... ... ...␣ ˓<sup>→</sup> ... ... ... ... ... ... ... 3720 600131 2021-07-16 00:00:00 2.880378e+09 6.787087 69.5794 2.171389e+08 ␣ ˓<sup>→</sup>29.570000 296.2051 0.1800 4.063260 4.57 19.137437 -0.798689 3721 600644 2021-07-15 00:00:00 1.257030e+09 18.079648 5.7300 8.379727e+07 - ˓<sup>→</sup>14.300000 25.0007 0.1556 3.112413 5.13 23.645137 0.200906 3722 002261 2021-07-15 00:00:00 8.901777e+08 47.505282 24.0732 6.071063e+07 ␣ ˓<sup>→</sup>68.320000 30.0596 0.0550 2.351598 2.37 37.047968 -0.131873 3723 601952 2021-07-13 00:00:00 4.544138e+09 11.754570 47.8758 3.288132e+08 ␣ ˓<sup>→</sup>1.460000 83.1486 0.2400 3.888046 6.05 15.491684 -0.173772 3724 601568 2021-07-09 00:00:00 6.031506e+09 32.543303 30.6352 1.167989e+09 ␣ ˓<sup>→</sup>61.050000 40.8165 0.3200 3.541533 9.01 27.879243 0.389860

(continues on next page)

[3725 rows x 14 columns] >>>

• ()

```
>>> import efinance as ef
>>> ef.stock.get_history_bill('300750')
0 300750 2021-03-18 4.453786e+07 51241536.0 -9.577939e+07 -26680704.0 ␣
˓→71218560.0 1.16 1.33 -2.49 -0.69 1.85 335.56 0.84
1 300750 2021-03-19 -6.129661e+08 423235296.0 1.897308e+08 -244136864.0 -
˓→368829200.0 -10.13 6.99 3.14 -4.03 -6.09 316.26 -5.75
2 300750 2021-03-22 -5.674665e+08 473253808.0 9.421272e+07 -255868192.0 -
˓→311598336.0 -7.95 6.63 1.32 -3.58 -4.37 307.56 -2.75
3 300750 2021-03-23 -3.168412e+08 131142880.0 1.856984e+08 -349417168.0 ␣
˓→32575936.0 -6.88 2.85 4.03 -7.59 0.71 303.67 -1.26
4 300750 2021-03-24 -5.999049e+08 371268928.0 2.286360e+08 -6849616.0 -
˓→593055328.0 -8.18 5.06 3.12 -0.09 -8.09 288.55 -4.98
.. ... ... ... ... ... ... ... ␣
˓→ ... ... ... ... ... ... ... ...
97 300750 2021-08-09 -1.152779e+09 -596512.0 1.153376e+09 -370189552.0 -
˓→782589456.0 -12.09 -0.01 12.10 -3.88 -8.21 516.00 -5.13
98 300750 2021-08-10 -1.009431e+09 -358999.0 1.009790e+09 -392670720.0 -
˓→616759952.0 -11.03 -0.00 11.03 -4.29 -6.74 510.50 -1.07
99 300750 2021-08-11 1.305631e+08 -475792.0 -1.300873e+08 -204097776.0 ␣
˓→334660864.0 2.25 -0.01 -2.25 -3.52 5.78 517.25 1.32
100 300750 2021-08-12 -1.425337e+09 -488240.0 1.425825e+09 -454688192.0 -
˓→970648896.0 -16.58 -0.01 16.58 -5.29 -11.29 502.00 -2.95
101 300750 2021-08-13 -3.111439e+08 -895641.0 3.120392e+08 -145200128.0 -
˓→165943808.0 -2.21 -0.01 2.22 -1.03 -1.18 502.05 0.01
```
[102 rows x 15 columns]

• ()

```
>>> import efinance as ef
>>> ef.stock.get_today_bill('300750')
0 300750 2021-08-13 09:31 -58855676.0 -171274.0 59026945.0 22025460.0 -
\rightarrow80881136.0
1 300750 2021-08-13 09:32 -50671227.0 -190312.0 50861534.0 8927176.0 -
-59598403.02 300750 2021-08-13 09:33 -67833979.0 -190312.0 68024288.0 34170593.0 -
\rightarrow102004572.0
3 300750 2021-08-13 09:34 -28890553.0 -220312.0 29110861.0 16373829.0 -
\rightarrow45264382.0
4 300750 2021-08-13 09:35 -14955904.0 -482660.0 15438561.0 14601153.0 -
\rightarrow29557057.0
.. ... ... ... ... ... ... ... ␣
˓→ ...
235 300750 2021-08-13 14:56 -311695708.0 -895633.0 312591337.0 -144447542.0 -
\rightarrow167248166.0
```

```
236 300750 2021-08-13 14:57 -310641455.0 -895633.0 311537085.0 -144697852.0 -
\rightarrow165943603.0
237 300750 2021-08-13 14:58 -311143584.0 -895633.0 312039214.0 -145199981.0 -
\rightarrow165943603.0
238 300750 2021-08-13 14:59 -311143584.0 -895633.0 312039214.0 -145199981.0 -
\rightarrow165943603.0
239 300750 2021-08-13 15:00 -311143584.0 -895633.0 312039214.0 -145199981.0 -
\rightarrow165943603.0
[240 rows x 8 columns]
```
### <span id="page-15-0"></span>**2.2 Fund**

•

•

```
>>> import efinance as ef
>>> ef.fund.get_quote_history('161725')
0 2021-07-29 1.2726 2.9037 -1.52
1 2021-07-28 1.2922 2.9233 0.85
2 2021-07-27 1.2813 2.9124 -3.6
3 2021-07-26 1.3292 2.9603 -7.24
4 2021-07-23 1.4329 3.0640 -2.29
... ... ... ... ...
1502 2015-06-08 1.0380 1.0380 2.5692
1503 2015-06-05 1.0120 1.0120 1.5045
1504 2015-06-04 0.9970 0.9970 --
1505 2015-05-29 0.9950 0.9950 --
1506 2015-05-27 1.0000 1.0000 --
[1507 rows x 4 columns]
```

```
>>> import efinance as ef
>>> #
>>> ef.fund.get_inverst_position('161725')
0 161725 000858 14.88 1.45
1 161725 600519 14.16 -0.86
2 161725 600809 14.03 -0.83
3 161725 000568 13.02 -2.96
4 161725 002304 12.72 1.31
5 161725 000799 5.77 1.34
6 161725 603369 3.46 -0.48
7 161725 000596 2.81 -0.29
8 161725 600779 2.52 2.52
9 161725 603589 2.48 -0.38
```

```
>>> import efinance as ef
>>> #
>>> ef.fund.get_base_info(['161725','005827'])
0 161725 (LOF)A 2015-05-27 -6.03 1.1959 2021-07-30
1 005827 2018-09-05 -2.98 2.4967 2021-07-30 A+H
```
### <span id="page-16-0"></span>**2.3 Bond**

•

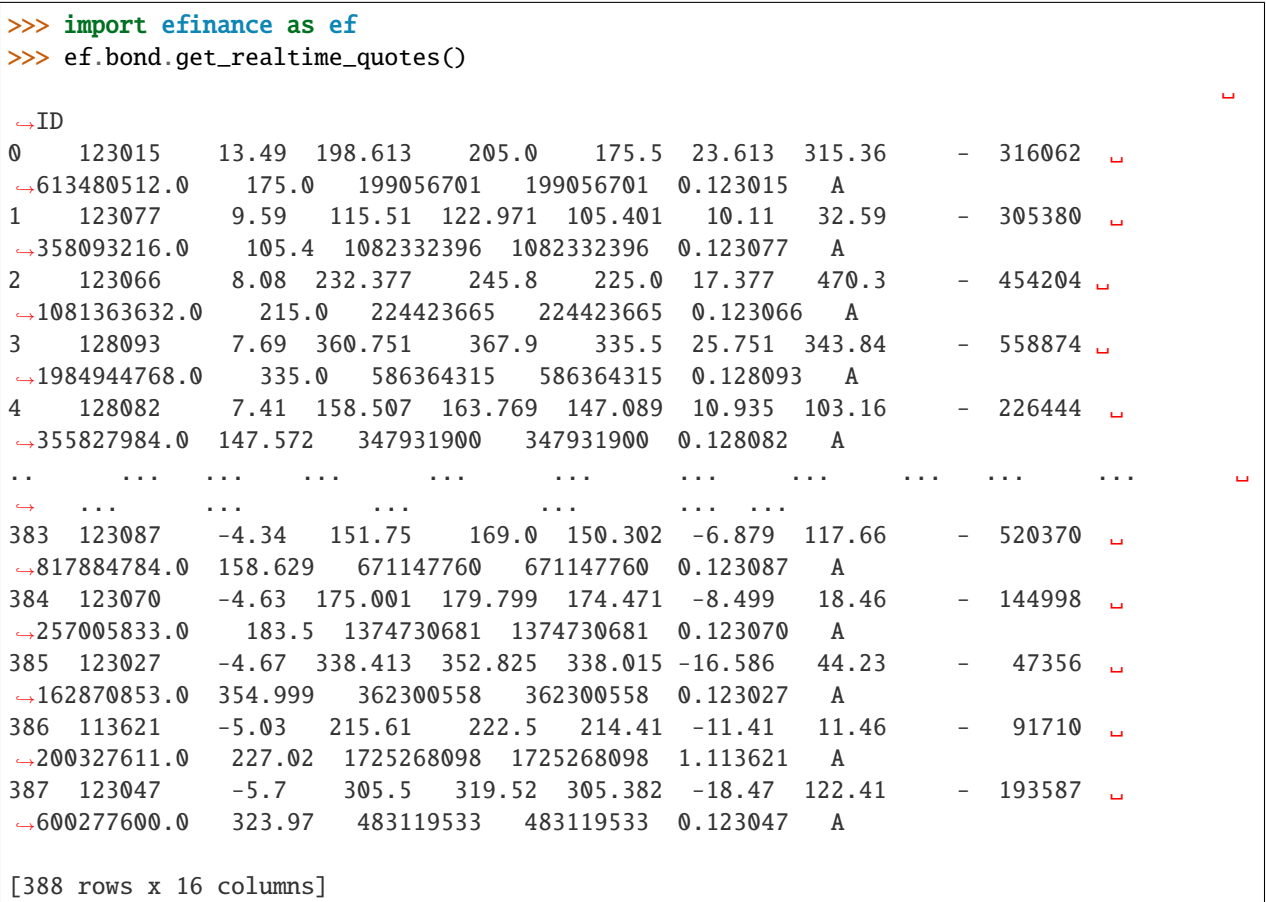

>>> import efinance as ef >>> ef.bond.get\_all\_base\_info()  $($ )  $(%)$   $($ )  $)$   $)$   $($ )  $)$   $)$   $($ ˓→ 0 123120 300263 AA- 2021-07-30 00:00:00 7.989283 NaN ␣  $\rightarrow$ None 2027-07-30 00:00:00 6 0.40%0.70%1.00%1.60%2... 1 110081 600745 AA+ 2021-07-28 00:00:00 86.000000 0.044030 ␣ ˓<sup>→</sup>None 2027-07-28 00:00:00 6 0.10%0.20%0.30%1.50%1.80%... 2 118001 688598 A+ 2021-07-23 00:00:00 5.999010 0.001771 ␣ →None 2027-07-23 00:00:00 6 0.50%0.70%1.20%1.80%2.40%... (continues on next page)

3 123119 2 300601 AA 2021-07-15 00:00:00 20.000000 0.014182 ␣  $\rightarrow$  None 2027-07-15 00:00:00 6 0.30%0.50%1.00%1.50%1.... 4 113627 603877 AA 2021-07-15 00:00:00 8.000000 0.000542 ␣  $\rightarrow$  None 2027-07-15 00:00:00 6 0.30%0.50%1.00%1.50%1.80%... ها الله بعد الله بعد الله بعد الله بعد الله بعد الله بعد الله بعد الله بعد الله بعد الله بعد الله بعد الله بعد ˓<sup>→</sup> ... ... ... ␣  $\leftrightarrow$  ... 80 110227 600227 AAA 2007-10-10 00:00:00 4.500000 0.158854 2007-10-23␣  $\rightarrow 00:00:00$  2009-05-25 00:00:00 1.6192 :1.5%1.8%2.... 81 126006 07 600548 AAA 2007-10-09 00:00:00 15.000000 0.290304 2007-10-30␣  $\rightarrow 00:00:00$  2013-10-09 00:00:00 6 ˓<sup>→</sup>None 82 110971 600971 AAA 2007-09-24 00:00:00 4.000000 5.311774 2007-10-12␣  $\rightarrow 00:00:00$  2009-12-21 00:00:00 2.2484 :1.5%,1.8%,2.1%,2... 83 110567 600567 AA 2007-09-05 00:00:00 4.700000 0.496391 2007-09-17␣  $\rightarrow 00:00:00$  2010-02-01 00:00:00 2.4055 :1.4%,1.7%,2... 84 110026 600026 AAA 2007-07-02 00:00:00 20.000000 1.333453 2007-07-12␣  $\rightarrow 00:00:00$  2008-03-27 00:00:00 0.737 :1.84%,2.05%,2.26%,2.47%,...

[585 rows x 12 columns]

• K

```
>>> import efinance as ef
>> # 3
\gg bond_code = '123111'>>> ef.bond.get_quote_history(bond_code)
0 3 123111 2021-04-23 130.000 130.000 130.000 130.000 1836427 2.387355e+09 0.
˓→00 30.00 30.000 11.62
1 3 123111 2021-04-26 130.353 130.010 133.880 125.110 8610944 1.126033e+10 6.
˓→75 0.01 0.010 54.50
2 3 123111 2021-04-27 129.000 129.600 130.846 128.400 1820766 2.357472e+09 1.
\rightarrow 88 -0.32 -0.410 11.52
3 3 123111 2021-04-28 129.100 130.770 131.663 128.903 1467727 1.921641e+09 2.
\rightarrow13 0.90 1.170 9.29
4 3 123111 2021-04-29 130.690 131.208 133.150 130.560 1156934 1.525974e+09 1.
˓→98 0.33 0.438 7.32
في وقت الله عليه الله عليه الله عليه الله عليه الله عليه الله عليه الله عليه الله عليه الله عليه الله عليه الل
\leftrightarrow ... ... ... ... ... ... ...
72 3 123111 2021-08-09 159.600 159.300 162.990 158.690 596124 9.585751e+08 2.
\rightarrow 69 -0.34 -0.550 3.77
73 3 123111 2021-08-10 159.190 160.950 161.450 157.000 517237 8.234596e+08 2.
\rightarrow79 1.04 1.650 3.27
74 3 123111 2021-08-11 161.110 159.850 162.300 159.400 298906 4.800711e+08 1.
\rightarrow 80 -0.68 -1.100 1.89
75 3 123111 2021-08-12 159.110 158.290 160.368 158.010 270641 4.298100e+08 1.
\rightarrow48 -0.98 -1.560 1.71
76 3 123111 2021-08-13 158.000 158.358 160.290 157.850 250059 3.975513e+08 1.
˓→54 0.04 0.068 1.58
[77 rows x 13 columns]
```
### <span id="page-18-0"></span>**2.4 Futures**

•

```
>>> import efinance as ef
>>> ef.futures.get_futures_base_info()
               ID
0 ZCM 115.ZCM
1 ZC201 201 115.ZC201
2 jm 114.jm
3 j2201 2201 114.j2201
4 jmm 114.jmm
.. ... ... ... ...
846 jm2109 2109 114.jm2109
847 071108 IH2108 8.071108
848 070131 IH 8.070131
849 070120 IH 8.07012
850 lu2109 2109 142.lu2109
[851 rows x 4 columns]
```

```
>>> import efinance as ef
\gg # ID
\gg quote_ids = ef.futures.get_realtime_quotes()['ID']
\gg # ID(ID)
\gg quote_id = quote_ids[0]
>>> # ID
>>> quote_ids[0]
'115.ZCM'
\gg # ID K
>>> ef.futures.get_quote_history(quote_id)
0 ZCM 2015-05-18 440.0 437.6 440.2 437.6 64 2.806300e+06 0.00 0.00 0.
\rightarrow0 0.0
1 ZCM 2015-05-19 436.0 437.0 437.6 436.0 6 2.621000e+05 0.36 -0.32 -1.
\rightarrow 4 0.0
2 ZCM 2015-05-20 436.8 435.8 437.0 434.8 8 3.487500e+05 0.50 -0.23 -1.
\rightarrow \infty 0.0
3 ZCM 2015-05-21 438.0 443.2 446.8 437.8 37 1.631850e+06 2.06 1.65 7.
\rightarrow2 0.0
4 ZCM 2015-05-22 439.2 441.4 443.8 439.2 34 1.502500e+06 1.04 0.09 0.
\rightarrow 4 0.0
... ... ... ... ... ... ... ... ... ... ... ...
˓→ ... ...
1524 ZCM 2021-08-17 755.0 770.8 776.0 750.6 82373 6.288355e+09 3.25 -1.26 -9.
\rightarrow 8 0.0
1525 ZCM 2021-08-18 770.8 776.8 785.8 766.0 77392 6.016454e+09 2.59 1.76 13.
-4 0.0
1526 ZCM 2021-08-19 776.8 777.6 798.0 764.6 97229 7.597474e+09 4.30 0.03 0.
\rightarrow 2 0.0
1527 ZCM 2021-08-20 778.0 793.0 795.0 775.2 70549 5.553617e+09 2.53 1.48 11.
 \overline{\phantom{a}} \overline{\phantom{a}} 0.0 (continues on next page)
```

```
(continued from previous page)
```
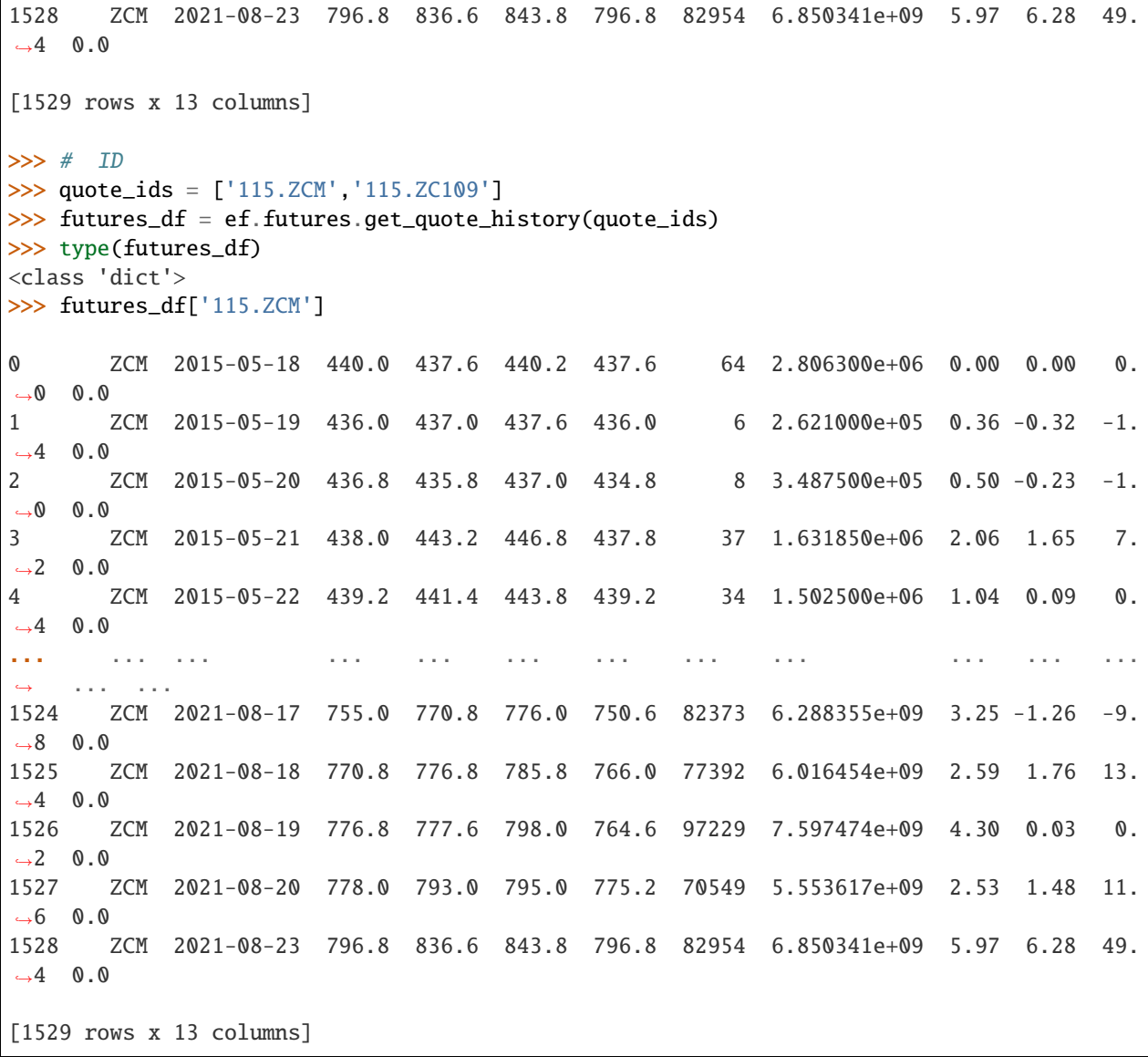

## **THREE**

## **DOCS**

<span id="page-20-0"></span> $API \Rightarrow Does$ 

•

•

sphinx efinance

git clone https://github.com/Micro-sheep/efinance

cd efinance/docs pip install -r requirements.txt --upgrade sphinx-build . ./build -b html

sphinx-build . ./build -b html -D language=zh

docs/build html

pdoc efinance

pip install pdoc efinance --upgrade

pdoc efinance -d numpy

efinance

•

**FOUR**

## <span id="page-22-0"></span>**CONTACT**

## **FIVE**

## **CHANGELOG**

## <span id="page-24-1"></span><span id="page-24-0"></span>**5.1 v0.4.2(2022-03-07)**

#### **5.1.1 Changed**

• get\_quote\_history kwargs

### **5.1.2 Added**

• stock get\_quote\_snapshot 3

## <span id="page-24-2"></span>**5.2 v0.4.0(2021-12-02)**

#### **5.2.1 Fiexd**

• fund bug

## **5.2.2 Added**

• A

## <span id="page-24-3"></span>**5.3 v0.3.9(2021-10-23)**

### **5.3.1 Changed**

- fund
- common

#### **5.3.2 Added**

- efnance.stock.get\_members
- efnance.stock.get\_realtime\_quotes
- IPO efnance.stock.get\_latest\_ipo\_info
- •
- efnance.stock.get\_latest\_holder\_number

## <span id="page-25-0"></span>**5.4 v0.3.8(2021-09-18)**

#### **5.4.1 Changed**

• fund

### **5.4.2 Added**

- •
- ETFLOF

## <span id="page-25-1"></span>**5.5 v0.3.7(2021-08-30)**

#### **5.5.1 Added**

- docker
- A
- stock

#### **5.5.2 Fixed**

- fund bug
- fund bug

### **5.5.3 Changed**

• efinance.stock.get\_all\_company\_performance

## <span id="page-26-0"></span>**5.6 v0.3.6 (2021-08-21)**

**5.6.1 Fixed**

•

•

### **5.6.2 Changed**

### **5.6.3 Added**

• futures

## <span id="page-26-1"></span>**5.7 v0.3.5 (2021-08-15)**

### **5.7.1 Added**

- •
- •
- common bond stock
- bond
- •

## <span id="page-26-2"></span>**5.8 v0.3.4 (2021-08-08)**

#### **5.8.1 Changed**

• vscode

## <span id="page-26-3"></span>**5.9 v0.3.3 (2021-08-08)**

### **5.9.1 Changed**

## <span id="page-27-0"></span>**5.10 v0.3.2 (2021-08-08)**

#### **5.10.1 Added**

- sphinx
- read the docs

## <span id="page-27-1"></span>**5.11 v0.3.1 (2021-08-05)**

#### **5.11.1 Added**

• session

### **5.11.2 Fixed**

•

## <span id="page-27-2"></span>**5.12 v0.3.0 (2021-08-03)**

#### **5.12.1 Added**

- •
- jsonpath

### **5.12.2 Fixed**

#### **Installation**

•

• pip

pip install efinance

• pip

pip install efinance --upgrade

• docker

```
#
git clone https://github.com/Micro-sheep/efinance
#
cd efinance
# (-t . build dockerfile)
docker build -t efinance . --no-cache
# (, --rm)docker run --rm -it efinance
```

```
git clone https://github.com/Micro-sheep/efinance
cd efinance
pip install -e .
```
#### **Examples**

•

#### **Stock**

```
• K
```
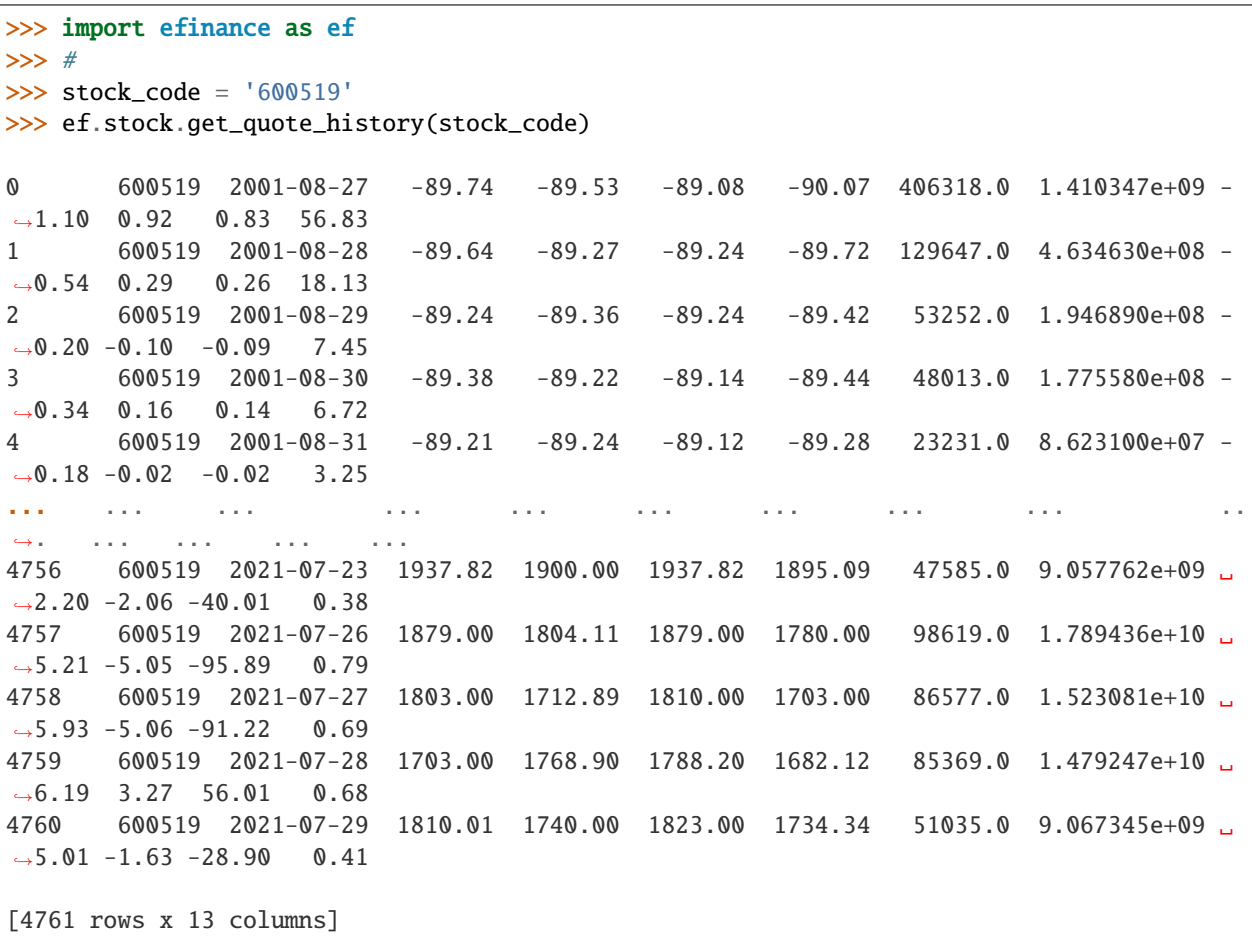

• A K

```
>>> import efinance as ef
>>> #
>>> stock_code = 'AAPL'
>>> ef.stock.get_quote_history(stock_code)
0 AAPL 1984-09-07 -5.37 -5.37 -5.36 -5.37 2981600.0 0.000000e+00 0.
˓→00 0.00 0.00 0.02
1 AAPL 1984-09-10 -5.37 -5.37 -5.36 -5.37 2346400.0 0.000000e+00 -0.
˓→19 0.00 0.00 0.01
2 AAPL 1984-09-11 -5.36 -5.36 -5.36 -5.36 5444000.0 0.000000e+00 0.
˓→00 0.19 0.01 0.03
3 AAPL 1984-09-12 -5.36 -5.37 -5.36 -5.37 4773600.0 0.000000e+00 -0.
\rightarrow19 -0.19 -0.01 0.03
4 AAPL 1984-09-13 -5.36 -5.36 -5.36 -5.36 7429600.0 0.000000e+00 0.
˓→00 0.19 0.01 0.04
... ... ... ... ... ... ... ... ... ... ␣
</u>→... ... ... ... ...
8739 AAPL 2021-07-22 145.94 146.80 148.19 145.81 77338156.0 1.137623e+10 1.
\rightarrow 64 0.96 1.40 0.47
8740 AAPL 2021-07-23 147.55 148.56 148.72 146.92 71447416.0 1.058233e+10 1.
\leftrightarrow23 1.20 1.76 0.43
8741 AAPL 2021-07-26 148.27 148.99 149.83 147.70 72434089.0 1.080774e+10 1.
˓→43 0.29 0.43 0.44
8742 AAPL 2021-07-27 149.12 146.77 149.21 145.55 104818578.0 1.540140e+10 2.
\rightarrow46 -1.49 -2.22 0.63
8743 AAPL 2021-07-28 144.81 144.98 146.97 142.54 118931191.0 1.723188e+10 3.
\rightarrow 02 -1.22 -1.79 0.72
[8744 rows x 13 columns]
>>> #
>>> stock_name = ''
>>> ef.stock.get_quote_history(stock_name)
0 MSFT 1986-03-13 -20.74 -20.73 -20.73 -20.74 1.031789e+09 0.000000e+00 0.
˓→00 0.00 0.00 13.72
1 MSFT 1986-03-14 -20.73 -20.73 -20.73 -20.73 3.081600e+08 0.000000e+00 0.
\rightarrow00 0.00 0.00 4.10
2 MSFT 1986-03-17 -20.73 -20.73 -20.73 -20.73 1.331712e+08 0.000000e+00 0.
\rightarrow00 0.00 0.00 1.77
3 MSFT 1986-03-18 -20.73 -20.73 -20.73 -20.73 6.776640e+07 0.000000e+00 0.
\rightarrow00 0.00 0.00 0.90
4 MSFT 1986-03-19 -20.73 -20.73 -20.73 -20.73 4.789440e+07 0.000000e+00 0.
˓→00 0.00 0.00 0.64
... ... ... ... ... ... ... ... ... ... ␣
\leftrightarrow ... ... ... ... ... ...
8357 MSFT 2021-07-22 283.84 286.14 286.42 283.42 2.338406e+07 6.677062e+09 1.
\rightarrow07 1.68 4.74 0.31
8358 MSFT 2021-07-23 287.37 289.67 289.99 286.50 2.276807e+07 6.578686e+09 1.
˓→22 1.23 3.53 0.30
8359 MSFT 2021-07-26 289.00 289.05 289.69 286.64 2.317607e+07 6.685868e+09 1.
\rightarrow05 -0.21 -0.62 0.31
8360 MSFT 2021-07-27 289.43 286.54 289.58 282.95 3.360407e+07 9.599993e+09 2.
\rightarrow29 -0.87 -2.51 0.45 (continues on next page)
```
8361 MSFT 2021-07-28 288.99 286.22 290.15 283.83 3.356685e+07 9.638499e+09 2.  $\rightarrow$ 21 -0.11 -0.32 0.45 [8362 rows x 13 columns]

• ETF K

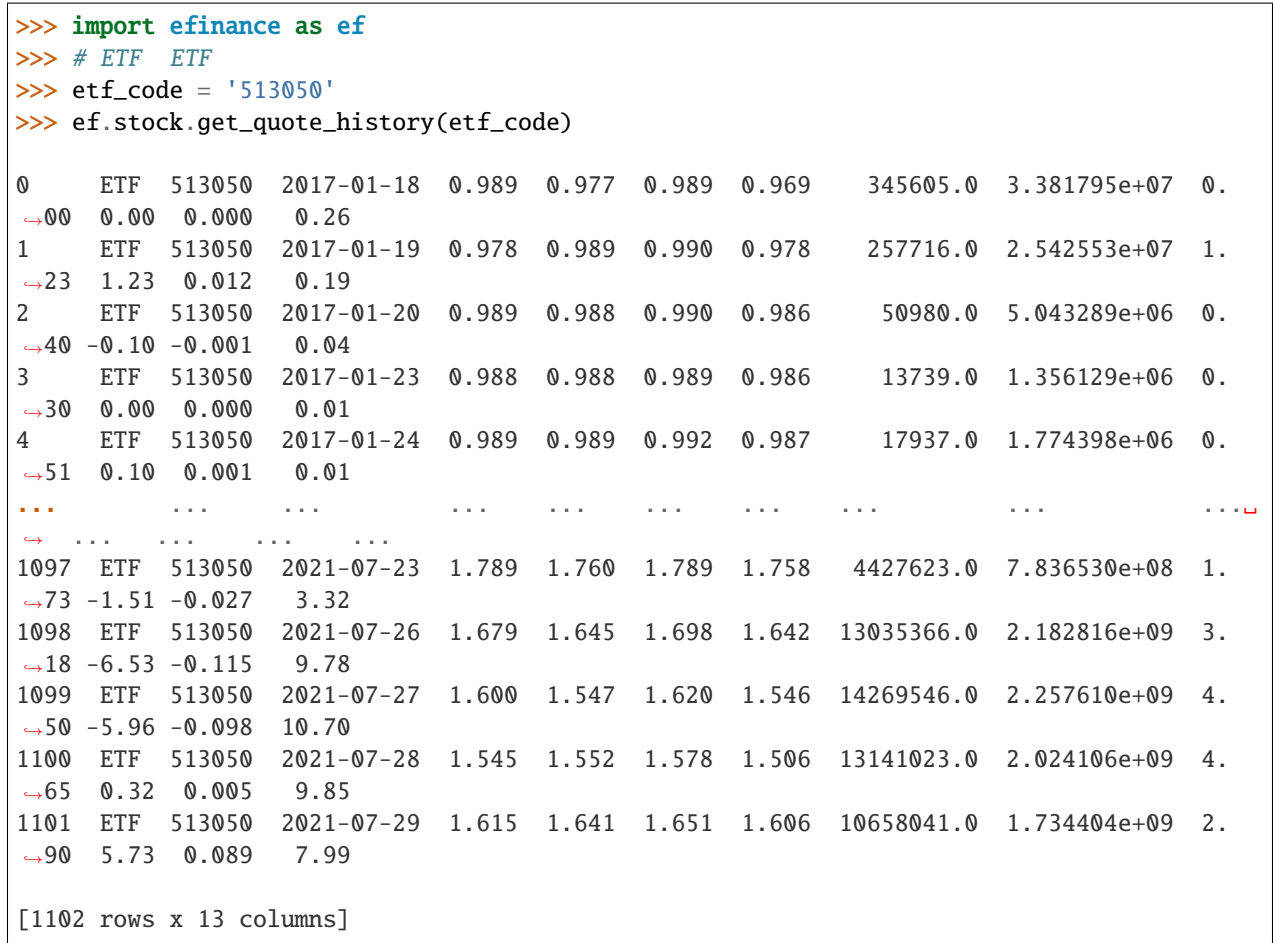

• 5 K

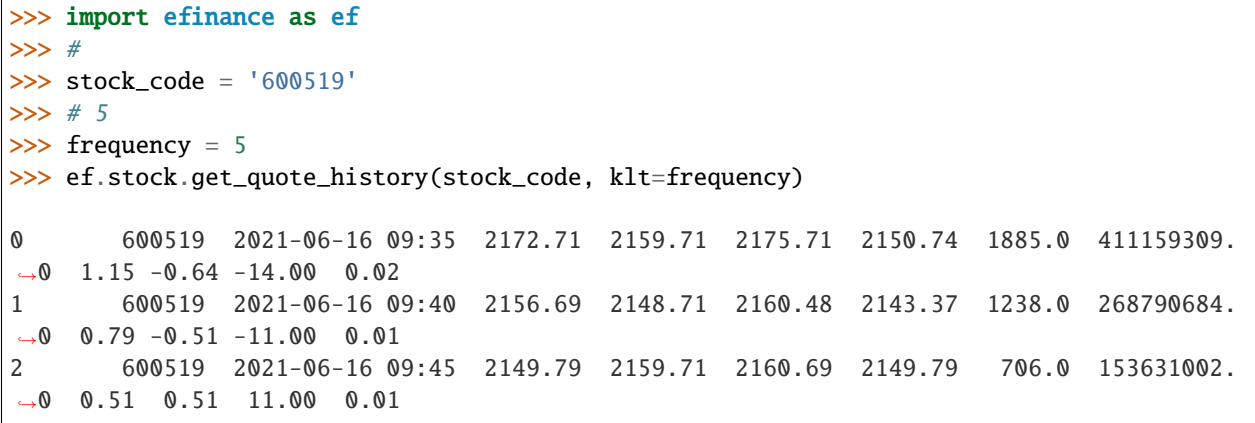

(continues on next page)

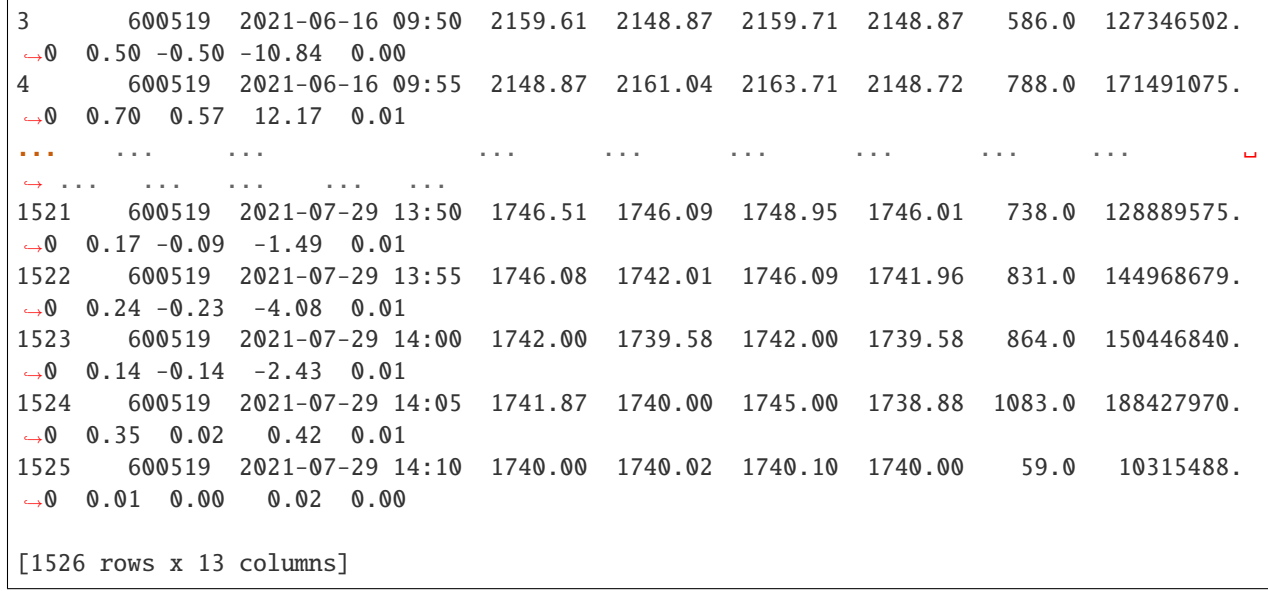

• A

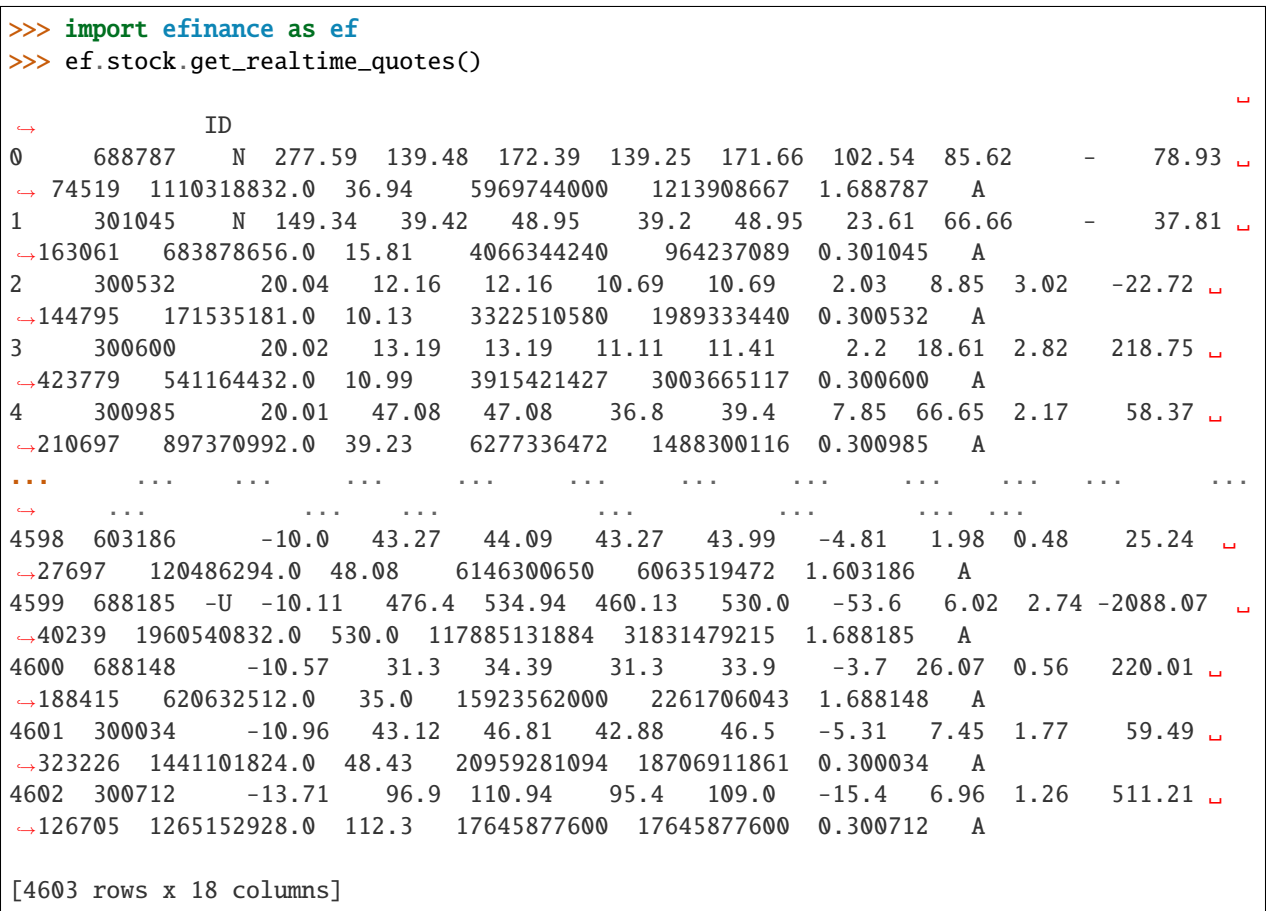

```
>>> import efinance as ef
>>> # ()
>>> ef.stock.get_daily_billboard()
                                                                           ␣
˓→
0 000608 2021-08-27 48.36% 3.73 -9.9034 3.8430 -8.709942e+06 1.422786e+07␣
\rightarrow 2.293780e+07 3.716565e+07 110838793 -7.858208 33.531268 2.796761e+09
ightharpoonup 7%5
1 000751 2021-08-27 T18.84% 5.32 -2.9197 19.6505 -1.079219e+08 5.
˓→638899e+07 1.643109e+08 2.206999e+08 1462953973 -7.376984 15.085906 7.500502e+09 ␣
                   ˓→ 15%5
2 000762 2021-08-27 39.42% 63.99 1.0741 15.6463 2.938758e+07 4.675541e+08 ␣
-4.381665e+08 9.057206e+08 4959962598 0.592496 18.260633 3.332571e+10
\rightarrow 15%5
3 000833 2021-08-27 44.55% 8.87 10.0496 8.8263 4.993555e+07 1.292967e+08 ␣
\rightarrow7.936120e+07 2.086580e+08 895910429 5.573721 23.290046 3.353614e+09
-20%4 001208 2021-08-27 140.43% 19.72 4.3386 46.1985 4.055258e+07 1.537821e+08 ␣
˓→1.132295e+08 2.670117e+08 1203913048 3.368398 22.178651 2.634710e+09 ␣
\rightarrow 20%5
.. ... ... ... ... ... ... ... ... ␣
˓→ ... ... ... ... ... ... ...␣
˓→ ...
70 688558 2021-08-27 38.71% 60.72 1.6064 34.0104 1.835494e+07 1.057779e+08␣
\rightarrow 8.742293e+07 1.932008e+08 802569300 2.287023 24.072789 2.321743e+09
\rightarrow 30%
71 688596 2021-08-27 157.67% 26.72 3.1660 3.9065 -1.371039e+07 8.409046e+07 ␣
˓→9.780085e+07 1.818913e+08 745137400 -1.839982 24.410438 4.630550e+09 330%
72 688663 2021-08-27 37.18% 28.17 -17.6316 32.2409 1.036460e+07 5.
˓→416901e+07 4.380440e+07 9.797341e+07 274732700 3.772613 35.661358 8.492507e+08 ␣
\rightarrow 15%
73 688663 2021-08-27 37.18% 28.17 -17.6316 32.2409 1.036460e+07 5.
˓→416901e+07 4.380440e+07 9.797341e+07 274732700 3.772613 35.661358 8.492507e+08 ␣
            ˓→ 30%
74 688667 2021-08-27 149.69% 123.37 -18.8996 17.7701 -2.079877e+06 4.611216e+07 ␣
˓→4.819204e+07 9.430420e+07 268503400 -0.774618 35.122163 1.461225e+09 15%
[75 rows x 16 columns]
>>> #
>>> start_date = '2021-08-20' #
\gg end_date = '2021-08-27' #
>>> ef.stock.get_daily_billboard(start_date = start_date,end_date = end_date)
                                                                           ␣
˓→
0 000608 2021-08-27 48.36% 3.73 -9.9034 3.8430 -8.709942e+06 1.
˓→422786e+07 2.293780e+07 3.716565e+07 110838793 -7.858208 33.531268 2.
\rightarrow796761e+09 7%5
1 000751 2021-08-27 T18.84% 5.32 -2.9197 19.6505 -1.079219e+08 5.
˓→638899e+07 1.643109e+08 2.206999e+08 1462953973 -7.376984 15.085906 7.
\rightarrow500502e+09 15%5
2 000762 2021-08-27 39.42% 63.99 1.0741 15.6463 2.938758e+07 4.675541e+08 ␣
˓→4.381665e+08 9.057206e+08 4959962598 0.592496 18.260633 3.332571e+10 ␣
˓→ 15%5 (continues on next page)
```
3 000833 2021-08-27 44.55% 8.87 10.0496 8.8263 4.993555e+07 1.292967e+08 ␣ ˓<sup>→</sup>7.936120e+07 2.086580e+08 895910429 5.573721 23.290046 3.353614e+09 20% 4 001208 2021-08-27 140.43% 19.72 4.3386 46.1985 4.055258e+07 1.537821e+08␣  $\rightarrow$  1.132295e+08 2.670117e+08 1203913048 3.368398 22.178651 2.634710e+09  $\rightarrow$  20%5 .. ... ... ... ... ... ... ... ... ␣ ˓<sup>→</sup> ... ... ... ... ... ... . ˓<sup>→</sup>.. ... 414 605580 2021-08-20 33.33% 13.28 10.0249 0.4086 2.413149e+06 2. ˓<sup>→</sup>713051e+06 2.999022e+05 3.012953e+06 2713051 88.945937 111.054054 6.  $-640000e+08$  7% 415 688029 2021-08-20 455.82% 204.61 -18.5340 8.1809 -1.412053e+08 1.883342e+08␣ ˓<sup>→</sup> 3.295394e+08 5.178736e+08 762045800 -18.529760 67.958326 9.001510e+09 15% 416 688408 2021-08-20 447.86% 179.98 -0.0666 15.3723 -4.336304e+07 3. ˓<sup>→</sup>750919e+08 4.184550e+08 7.935469e+08 846547400 -5.122340 93.739221 5.  $\rightarrow$  695886e+09 30% 417 688556 2021-08-20 60.21% 51.97 17.0495 10.6452 -3.940045e+07 1.642095e+08 ␣ ˓<sup>→</sup>2.036099e+08 3.678194e+08 575411600 -6.847351 63.922831 5.739089e+09 15% 418 688636 2021-08-20 247.37% 161.90 15.8332 11.9578 2.922406e+07 6. ˓<sup>→</sup>598126e+07 3.675721e+07 1.027385e+08 188330100 15.517464 54.552336 1.  $\rightarrow$  647410e+09 15%

[418 rows x 16 columns]

• A

>>> import efinance as ef >>> ef.stock.get\_all\_company\_performance() # 0 688981 2021-08-28 00:00:00 1.609039e+10 22.253453 20.6593 5.241321e+09 ␣ ˓<sup>→</sup>278.100000 307.8042 0.6600 11.949525 5.20 26.665642 1.182556 1 688819 2021-08-28 00:00:00 1.625468e+10 9.343279 23.9092 6.719446e+08 - ˓<sup>→</sup>14.890000 -36.8779 0.7100 11.902912 6.15 17.323263 -1.562187 2 688789 2021-08-28 00:00:00 4.555604e+08 56.418441 6.5505 1.076986e+08 ␣ ˓<sup>→</sup>49.360000 -7.3013 1.8900 14.926761 13.51 43.011243 1.421272 3 688681 2021-08-28 00:00:00 1.503343e+08 17.706987 121.9407 1.664509e+07 - ˓<sup>→</sup>13.100000 383.3331 0.2100 5.232517 4.84 47.455511 -0.232395 4 688670 2021-08-28 00:00:00 3.209423e+07 -63.282413 -93.1788 -2.330505e+07 - ˓<sup>→</sup>242.275001 -240.1554 -0.3500 3.332254 -10.10 85.308531 1.050348 ... ... ... ... ... ... ... ...␣ ˓<sup>→</sup> ... ... ... ... ... ... ... 3720 600131 2021-07-16 00:00:00 2.880378e+09 6.787087 69.5794 2.171389e+08 ␣ ˓<sup>→</sup>29.570000 296.2051 0.1800 4.063260 4.57 19.137437 -0.798689 3721 600644 2021-07-15 00:00:00 1.257030e+09 18.079648 5.7300 8.379727e+07 - ˓<sup>→</sup>14.300000 25.0007 0.1556 3.112413 5.13 23.645137 0.200906 3722 002261 2021-07-15 00:00:00 8.901777e+08 47.505282 24.0732 6.071063e+07 ␣ ˓<sup>→</sup>68.320000 30.0596 0.0550 2.351598 2.37 37.047968 -0.131873 3723 601952 2021-07-13 00:00:00 4.544138e+09 11.754570 47.8758 3.288132e+08 ␣ ˓<sup>→</sup>1.460000 83.1486 0.2400 3.888046 6.05 15.491684 -0.173772 3724 601568 2021-07-09 00:00:00 6.031506e+09 32.543303 30.6352 1.167989e+09 ␣ ˓<sup>→</sup>61.050000 40.8165 0.3200 3.541533 9.01 27.879243 0.389860

(continues on next page)

[3725 rows x 14 columns] >>>

• ()

```
>>> import efinance as ef
>>> ef.stock.get_history_bill('300750')
0 300750 2021-03-18 4.453786e+07 51241536.0 -9.577939e+07 -26680704.0 ␣
˓→71218560.0 1.16 1.33 -2.49 -0.69 1.85 335.56 0.84
1 300750 2021-03-19 -6.129661e+08 423235296.0 1.897308e+08 -244136864.0 -
˓→368829200.0 -10.13 6.99 3.14 -4.03 -6.09 316.26 -5.75
2 300750 2021-03-22 -5.674665e+08 473253808.0 9.421272e+07 -255868192.0 -
˓→311598336.0 -7.95 6.63 1.32 -3.58 -4.37 307.56 -2.75
3 300750 2021-03-23 -3.168412e+08 131142880.0 1.856984e+08 -349417168.0 ␣
˓→32575936.0 -6.88 2.85 4.03 -7.59 0.71 303.67 -1.26
4 300750 2021-03-24 -5.999049e+08 371268928.0 2.286360e+08 -6849616.0 -
˓→593055328.0 -8.18 5.06 3.12 -0.09 -8.09 288.55 -4.98
.. ... ... ... ... ... ... ... ␣
˓→ ... ... ... ... ... ... ... ...
97 300750 2021-08-09 -1.152779e+09 -596512.0 1.153376e+09 -370189552.0 -
˓→782589456.0 -12.09 -0.01 12.10 -3.88 -8.21 516.00 -5.13
98 300750 2021-08-10 -1.009431e+09 -358999.0 1.009790e+09 -392670720.0 -
˓→616759952.0 -11.03 -0.00 11.03 -4.29 -6.74 510.50 -1.07
99 300750 2021-08-11 1.305631e+08 -475792.0 -1.300873e+08 -204097776.0 ␣
˓→334660864.0 2.25 -0.01 -2.25 -3.52 5.78 517.25 1.32
100 300750 2021-08-12 -1.425337e+09 -488240.0 1.425825e+09 -454688192.0 -
˓→970648896.0 -16.58 -0.01 16.58 -5.29 -11.29 502.00 -2.95
101 300750 2021-08-13 -3.111439e+08 -895641.0 3.120392e+08 -145200128.0 -
˓→165943808.0 -2.21 -0.01 2.22 -1.03 -1.18 502.05 0.01
```
[102 rows x 15 columns]

• ()

```
>>> import efinance as ef
>>> ef.stock.get_today_bill('300750')
0 300750 2021-08-13 09:31 -58855676.0 -171274.0 59026945.0 22025460.0 -
\rightarrow80881136.0
1 300750 2021-08-13 09:32 -50671227.0 -190312.0 50861534.0 8927176.0 -
-59598403.02 300750 2021-08-13 09:33 -67833979.0 -190312.0 68024288.0 34170593.0 -
\rightarrow102004572.0
3 300750 2021-08-13 09:34 -28890553.0 -220312.0 29110861.0 16373829.0 -
\rightarrow45264382.0
4 300750 2021-08-13 09:35 -14955904.0 -482660.0 15438561.0 14601153.0 -
\rightarrow29557057.0
.. ... ... ... ... ... ... ... ␣
˓→ ...
235 300750 2021-08-13 14:56 -311695708.0 -895633.0 312591337.0 -144447542.0 -
\rightarrow167248166.0
```

```
236 300750 2021-08-13 14:57 -310641455.0 -895633.0 311537085.0 -144697852.0 -
\rightarrow165943603.0
237 300750 2021-08-13 14:58 -311143584.0 -895633.0 312039214.0 -145199981.0 -
\rightarrow165943603.0
238 300750 2021-08-13 14:59 -311143584.0 -895633.0 312039214.0 -145199981.0 -
\rightarrow165943603.0
239 300750 2021-08-13 15:00 -311143584.0 -895633.0 312039214.0 -145199981.0 -
\rightarrow165943603.0
[240 rows x 8 columns]
```
#### **Fund**

•

•

```
>>> import efinance as ef
>>> ef.fund.get_quote_history('161725')
0 2021-07-29 1.2726 2.9037 -1.52
1 2021-07-28 1.2922 2.9233 0.85
2 2021-07-27 1.2813 2.9124 -3.6
3 2021-07-26 1.3292 2.9603 -7.24
4 2021-07-23 1.4329 3.0640 -2.29
... ... ... ... ...
1502 2015-06-08 1.0380 1.0380 2.5692
1503 2015-06-05 1.0120 1.0120 1.5045
1504 2015-06-04 0.9970 0.9970 --
1505 2015-05-29 0.9950 0.9950 --
1506 2015-05-27 1.0000 1.0000 --
[1507 rows x 4 columns]
```

```
>>> import efinance as ef
>>> #
>>> ef.fund.get_inverst_position('161725')
0 161725 000858 14.88 1.45
1 161725 600519 14.16 -0.86
2 161725 600809 14.03 -0.83
3 161725 000568 13.02 -2.96
4 161725 002304 12.72 1.31
5 161725 000799 5.77 1.34
6 161725 603369 3.46 -0.48
7 161725 000596 2.81 -0.29
8 161725 600779 2.52 2.52
9 161725 603589 2.48 -0.38
```
**32 Chapter 5. Changelog**
```
>>> import efinance as ef
>>> #
>>> ef.fund.get_base_info(['161725','005827'])
0 161725 (LOF)A 2015-05-27 -6.03 1.1959 2021-07-30
1 005827 2018-09-05 -2.98 2.4967 2021-07-30 A+H
```
## **Bond**

•

•

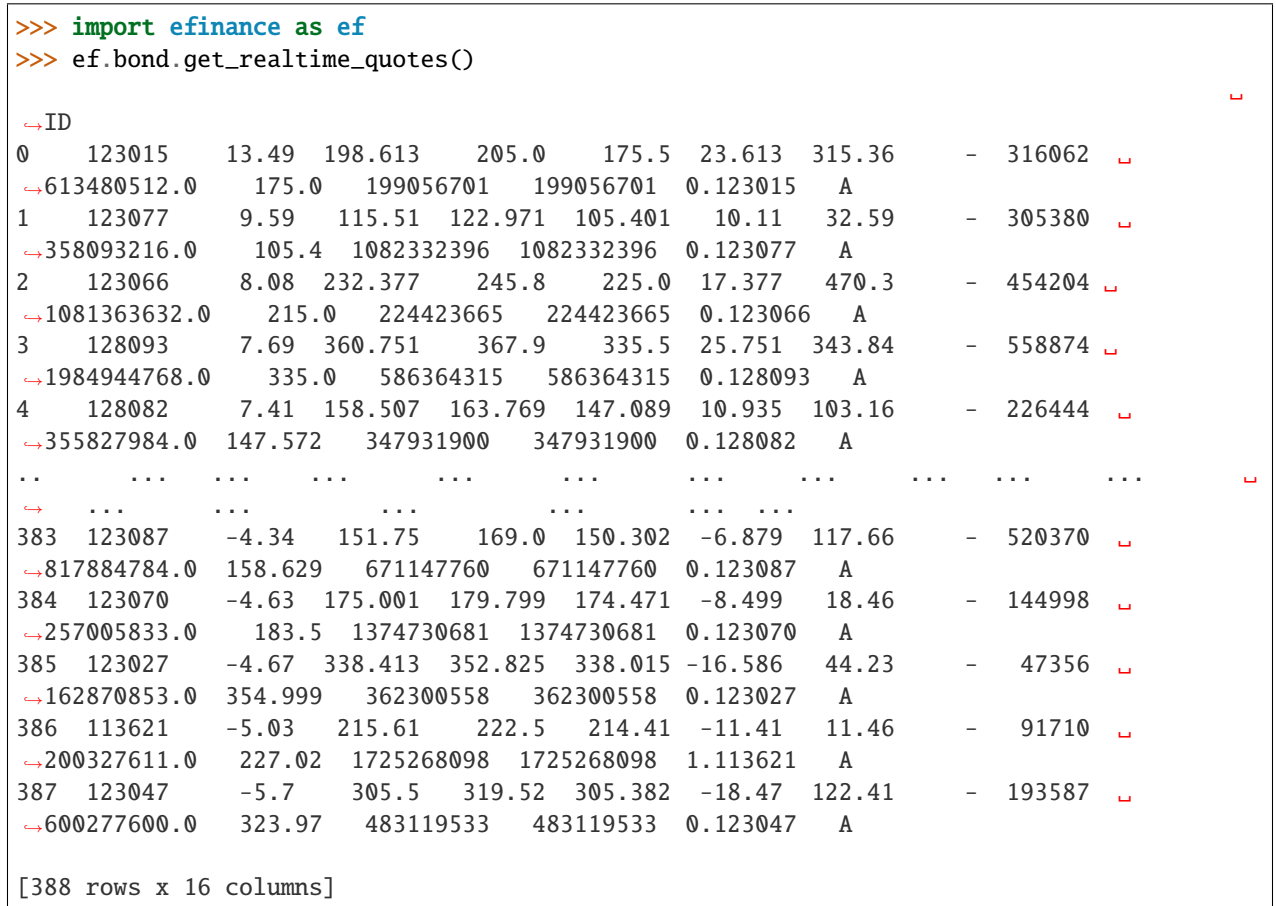

>>> import efinance as ef >>> ef.bond.get\_all\_base\_info()  $( )$   $( %)$   $( )$   $( )$   $( )$   $( )$   $( )$ ˓→ 0 123120 300263 AA- 2021-07-30 00:00:00 7.989283 NaN ␣  $\rightarrow$ None 2027-07-30 00:00:00 6 0.40%0.70%1.00%1.60%2... 1 110081 600745 AA+ 2021-07-28 00:00:00 86.000000 0.044030 ␣ ˓<sup>→</sup>None 2027-07-28 00:00:00 6 0.10%0.20%0.30%1.50%1.80%... 2 118001 688598 A+ 2021-07-23 00:00:00 5.999010 0.001771 ␣ ˓<sup>→</sup>None 2027-07-23 00:00:00 6 0.50%0.70%1.20%1.80%2.40%...

3 123119 2 300601 AA 2021-07-15 00:00:00 20.000000 0.014182 ␣  $\rightarrow$  None 2027-07-15 00:00:00 6 0.30%0.50%1.00%1.50%1.... 4 113627 603877 AA 2021-07-15 00:00:00 8.000000 0.000542 ␣  $\rightarrow$  None 2027-07-15 00:00:00 6 0.30%0.50%1.00%1.50%1.80%... ها الله عليه الله عليه الله عليه الله عليه الله عليه الله عليه الله عليه الله عليه الله عليه الله عليه الله عليه ˓<sup>→</sup> ... ... ... ␣  $\leftrightarrow$  ... 80 110227 600227 AAA 2007-10-10 00:00:00 4.500000 0.158854 2007-10-23␣  $\rightarrow 00:00:00$  2009-05-25 00:00:00 1.6192 :1.5%1.8%2.... 81 126006 07 600548 AAA 2007-10-09 00:00:00 15.000000 0.290304 2007-10-30␣  $\rightarrow 00:00:00$  2013-10-09 00:00:00 6 ˓<sup>→</sup>None 82 110971 600971 AAA 2007-09-24 00:00:00 4.000000 5.311774 2007-10-12␣  $\rightarrow 00:00:00$  2009-12-21 00:00:00 2.2484 :1.5%,1.8%,2.1%,2... 83 110567 600567 AA 2007-09-05 00:00:00 4.700000 0.496391 2007-09-17␣  $\rightarrow 00:00:00$  2010-02-01 00:00:00 2.4055 :1.4%,1.7%,2... 84 110026 600026 AAA 2007-07-02 00:00:00 20.000000 1.333453 2007-07-12␣  $\rightarrow 00:00:00$  2008-03-27 00:00:00 0.737 :1.84%,2.05%,2.26%,2.47%,...

[585 rows x 12 columns]

• K

>>> import efinance as ef  $>>$  # 3  $\gg$  bond\_code =  $'123111'$ >>> ef.bond.get\_quote\_history(bond\_code) 0 3 123111 2021-04-23 130.000 130.000 130.000 130.000 1836427 2.387355e+09 0. ˓<sup>→</sup>00 30.00 30.000 11.62 1 3 123111 2021-04-26 130.353 130.010 133.880 125.110 8610944 1.126033e+10 6. ˓<sup>→</sup>75 0.01 0.010 54.50 2 3 123111 2021-04-27 129.000 129.600 130.846 128.400 1820766 2.357472e+09 1.  $\rightarrow 88$  -0.32 -0.410 11.52 3 3 123111 2021-04-28 129.100 130.770 131.663 128.903 1467727 1.921641e+09 2.  $\rightarrow$ 13 0.90 1.170 9.29 4 3 123111 2021-04-29 130.690 131.208 133.150 130.560 1156934 1.525974e+09 1. ˓<sup>→</sup>98 0.33 0.438 7.32 في وقت الله عليه الله عليه الله عليه الله عليه الله عليه الله عليه الله عليه الله عليه الله عليه الله عليه الل  $\leftrightarrow$  ... ... ... ... ... ... ... 72 3 123111 2021-08-09 159.600 159.300 162.990 158.690 596124 9.585751e+08 2.  $\rightarrow 69$  -0.34 -0.550 3.77 73 3 123111 2021-08-10 159.190 160.950 161.450 157.000 517237 8.234596e+08 2.  $\rightarrow$ 79 1.04 1.650 3.27 74 3 123111 2021-08-11 161.110 159.850 162.300 159.400 298906 4.800711e+08 1.  $\rightarrow 80$  -0.68 -1.100 1.89 75 3 123111 2021-08-12 159.110 158.290 160.368 158.010 270641 4.298100e+08 1.  $\rightarrow$ 48 -0.98 -1.560 1.71 76 3 123111 2021-08-13 158.000 158.358 160.290 157.850 250059 3.975513e+08 1. ˓<sup>→</sup>54 0.04 0.068 1.58 [77 rows x 13 columns]

#### **Futures**

•

•

```
>>> import efinance as ef
>>> ef.futures.get_futures_base_info()
               ID
0 ZCM 115.ZCM
1 ZC201 201 115.ZC201
2 jm 114.jm
3 j2201 2201 114.j2201
4 jmm 114.jmm
.. ... ... ... ...
846 jm2109 2109 114.jm2109
847 071108 IH2108 8.071108
848 070131 IH 8.070131
849 070120 IH 8.07012
850 lu2109 2109 142.lu2109
[851 rows x 4 columns]
```

```
>>> import efinance as ef
>>> # ID
>>> quote_ids = ef.futures.get_realtime_quotes()['ID']
\gg # ID(ID)
\gg quote_id = quote_ids[0]
>>> # ID
>>> quote_ids[0]
'115.ZCM'
\gg # ID K
>>> ef.futures.get_quote_history(quote_id)
0 ZCM 2015-05-18 440.0 437.6 440.2 437.6 64 2.806300e+06 0.00 0.00 0.
\rightarrow0 0.0
1 ZCM 2015-05-19 436.0 437.0 437.6 436.0 6 2.621000e+05 0.36 -0.32 -1.
\rightarrow 4 0.0
2 ZCM 2015-05-20 436.8 435.8 437.0 434.8 8 3.487500e+05 0.50 -0.23 -1.
\rightarrow \infty 0.0
3 ZCM 2015-05-21 438.0 443.2 446.8 437.8 37 1.631850e+06 2.06 1.65 7.
\rightarrow 2 0.0
4 ZCM 2015-05-22 439.2 441.4 443.8 439.2 34 1.502500e+06 1.04 0.09 0.
-4 0.0
... ... ... ... ... ... ... ... ... ... ... ...
˓→ ... ...
1524 ZCM 2021-08-17 755.0 770.8 776.0 750.6 82373 6.288355e+09 3.25 -1.26 -9.
\rightarrow 8 0.0
1525 ZCM 2021-08-18 770.8 776.8 785.8 766.0 77392 6.016454e+09 2.59 1.76 13.
\rightarrow 4 0.0
1526 ZCM 2021-08-19 776.8 777.6 798.0 764.6 97229 7.597474e+09 4.30 0.03 0.
\rightarrow2 0.0
1527 ZCM 2021-08-20 778.0 793.0 795.0 775.2 70549 5.553617e+09 2.53 1.48 11.
 \rightarrow 6 0.0
```

```
(continued from previous page)
```

```
1528 ZCM 2021-08-23 796.8 836.6 843.8 796.8 82954 6.850341e+09 5.97 6.28 49.
-4 0.0
[1529 rows x 13 columns]
>>> # ID
>>> quote_ids = ['115.ZCM','115.ZC109']
>>> futures_df = ef.futures.get_quote_history(quote_ids)
>>> type(futures_df)
<class 'dict'>
>>> futures_df['115.ZCM']
0 ZCM 2015-05-18 440.0 437.6 440.2 437.6 64 2.806300e+06 0.00 0.00 0.
\rightarrow 0 0.0
1 ZCM 2015-05-19 436.0 437.0 437.6 436.0 6 2.621000e+05 0.36 -0.32 -1.
-4 \quad 0.02 ZCM 2015-05-20 436.8 435.8 437.0 434.8 8 3.487500e+05 0.50 -0.23 -1.
\rightarrow0 0.0
3 ZCM 2015-05-21 438.0 443.2 446.8 437.8 37 1.631850e+06 2.06 1.65 7.
\rightarrow2 0.0
4 ZCM 2015-05-22 439.2 441.4 443.8 439.2 34 1.502500e+06 1.04 0.09 0.
-4 0.0
... ... ... ... ... ... ... ... ... ... ... ...
˓→ ... ...
1524 ZCM 2021-08-17 755.0 770.8 776.0 750.6 82373 6.288355e+09 3.25 -1.26 -9.
\rightarrow 8 0.0
1525 ZCM 2021-08-18 770.8 776.8 785.8 766.0 77392 6.016454e+09 2.59 1.76 13.
\rightarrow 4 0.0
1526 ZCM 2021-08-19 776.8 777.6 798.0 764.6 97229 7.597474e+09 4.30 0.03 0.
\rightarrow2 0.0
1527 ZCM 2021-08-20 778.0 793.0 795.0 775.2 70549 5.553617e+09 2.53 1.48 11.
\rightarrow 6 0.0
1528 ZCM 2021-08-23 796.8 836.6 843.8 796.8 82954 6.850341e+09 5.97 6.28 49.
\rightarrow 4 0.0
[1529 rows x 13 columns]
```
## **API REFERENCE**

<span id="page-39-0"></span>**Stock**

efinance.stock.get\_all\_company\_performance(*date: str = None*) → pandas.core.frame.DataFrame

Parameters date (str, optional) – (None)

- None :
- '2021-06-30' : 2021 Q2
- '2021-03-31' : 2021 Q1

**Returns**

**Return type** DataFrame

# **Examples**

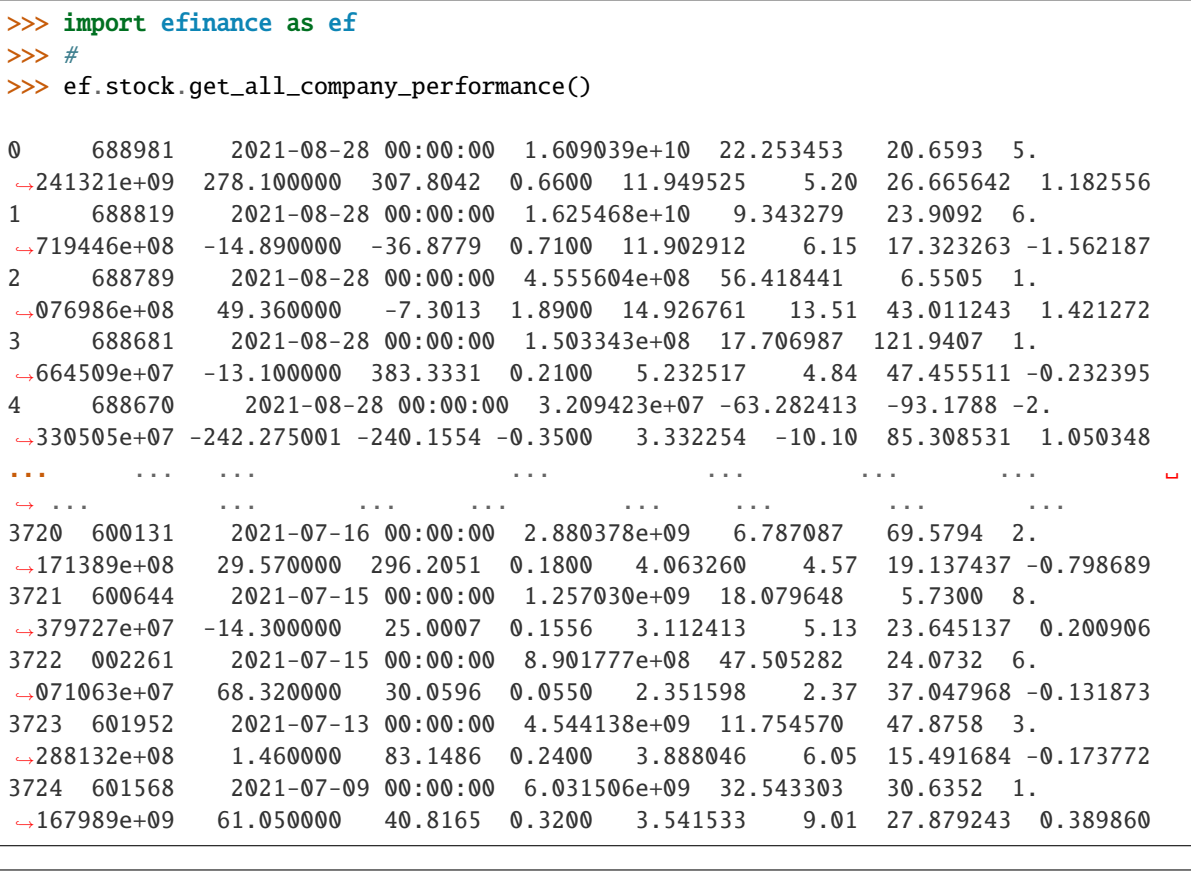

>>> #

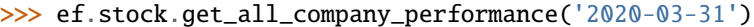

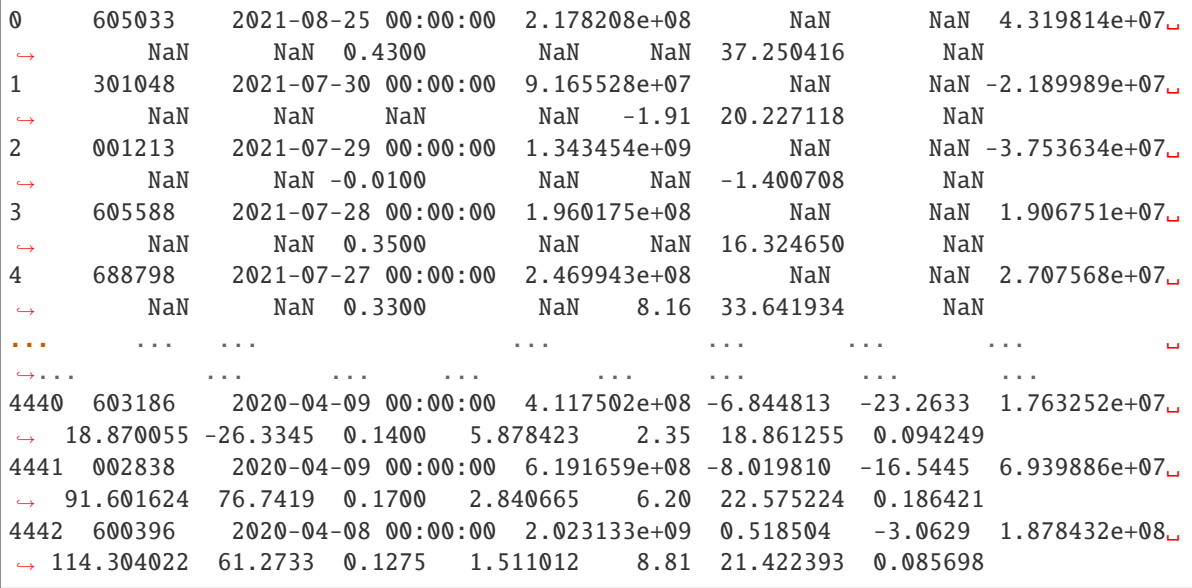

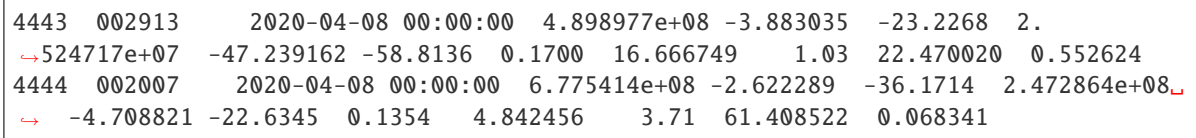

# **Notes**

efinance.stock.get\_all\_report\_dates

efinance.stock.get\_all\_report\_dates()  $\rightarrow$  pandas.core.frame.DataFrame

**Returns**

**Return type** DataFrame

# **Examples**

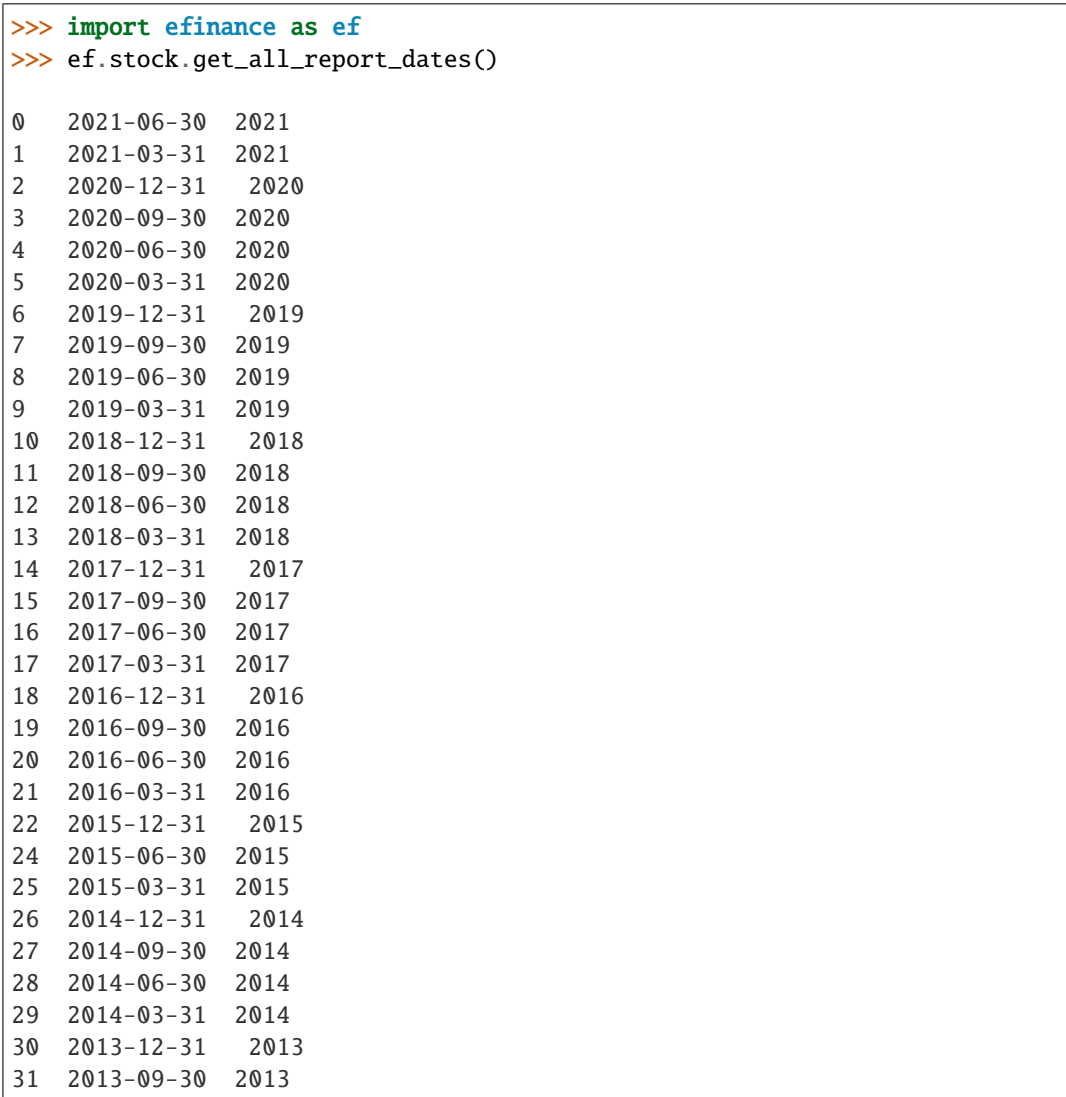

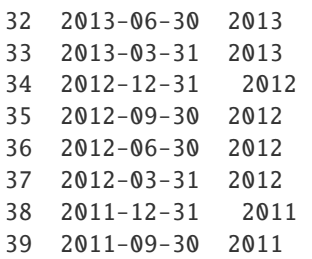

efinance.stock.get\_base\_info(*stock\_codes: Union[str, List[str]]*) → Union[pandas.core.series.Series, pandas.core.frame.DataFrame]

```
Parameters stock_codes (Union[str, List[str]])-
```
**Returns**

- Series : ( stock\_codes )
- DataFrane : ( stock\_codes )

**Return type** Union[Series, DataFrame]

**Raises** TypeError – stock\_codes

## **Examples**

```
>>> import efinance as ef
>>> #
>>> ef.stock.get_base_info('600519')
               600519
() 39.38
                 12.54
        2198082348462.0
       2198082348462.0
               BK0477
ROE 8.29
               54.1678
      13954462085.610001
               91.6763
dtype: object
```

```
>>> #
>>> ef.stock.get_base_info(['600519','300715'])
      () ROE
0 300715 42.29 3.12 9.160864e+09 6.397043e+09 BK0424 3.97 12.1659 5.
˓→415488e+07 32.8765
1 600519 39.38 12.54 2.198082e+12 2.198082e+12 BK0477 8.29 54.1678 1.
\rightarrow395446e+10 91.6763
```
efinance.stock.get\_daily\_billboard(*start\_date: str = None*, *end\_date: str = None*) → pandas.core.frame.DataFrame

**Parameters**

• start\_date (str, optional) -

- **–** None ()
- **–** "2021-08-27" 2021827
- end\_date  $(str, optional)$ 
	- **–** None ()

```
– "2021-08-31" 2021831
```
**Returns**

**Return type** DataFrame

#### **Examples**

```
>>> import efinance as ef
>>> # ()
>>> ef.stock.get_daily_billboard()
                                                                        ␣
˓→
0 000608 2021-08-27 48.36% 3.73 -9.9034 3.8430 -8.709942e+06 1.
˓→422786e+07 2.293780e+07 3.716565e+07 110838793 -7.858208 33.531268 2.
→796761e+09 7%5<br>1 000751 2021-08-27 T18.84%
                               1 000751 2021-08-27 T18.84% 5.32 -2.9197 19.6505 -1.079219e+08 5.
˓→638899e+07 1.643109e+08 2.206999e+08 1462953973 -7.376984 15.085906 7.
\rightarrow500502e+09 15%5
2 000762 2021-08-27 39.42% 63.99 1.0741 15.6463 2.938758e+07 4.
˓→675541e+08 4.381665e+08 9.057206e+08 4959962598 0.592496 18.260633 3.
\rightarrow332571e+10 15%5
3 000833 2021-08-27 44.55% 8.87 10.0496 8.8263 4.993555e+07 1.
˓→292967e+08 7.936120e+07 2.086580e+08 895910429 5.573721 23.290046 3.
\rightarrow353614e+09 20%
4 001208 2021-08-27 140.43% 19.72 4.3386 46.1985 4.055258e+07 1.
˓→537821e+08 1.132295e+08 2.670117e+08 1203913048 3.368398 22.178651 2.
\rightarrow 634710e+09 20%5
.. ... ... ... ... ... ... ... .
˓→.. ... ... ... ... ... ... ␣
˓→ ... ...
70 688558 2021-08-27 38.71% 60.72 1.6064 34.0104 1.835494e+07 1.
˓→057779e+08 8.742293e+07 1.932008e+08 802569300 2.287023 24.072789 2.
\rightarrow321743e+09 30%
71 688596 2021-08-27 157.67% 26.72 3.1660 3.9065 -1.371039e+07 8.
˓→409046e+07 9.780085e+07 1.818913e+08 745137400 -1.839982 24.410438 4.
˓→630550e+09 330%
72 688663 2021-08-27 37.18% 28.17 -17.6316 32.2409 1.036460e+07 5.
˓→416901e+07 4.380440e+07 9.797341e+07 274732700 3.772613 35.661358 8.
˓→492507e+08 15%
73 688663 2021-08-27 37.18% 28.17 -17.6316 32.2409 1.036460e+07 5.
˓→416901e+07 4.380440e+07 9.797341e+07 274732700 3.772613 35.661358 8.
\rightarrow492507e+08 30%
74 688667 2021-08-27 149.69% 123.37 -18.8996 17.7701 -2.079877e+06 4.
→611216e+07 4.819204e+07 9.430420e+07 268503400 -0.774618 35.122163
\rightarrow461225e+09 15%
                                                            \frac{1}{2} (continues on next page)
```

```
\gg #
>>> start_date = '2021-08-20' #
>>> end_date = '2021-08-27' #
>>> ef.stock.get_daily_billboard(start_date = start_date,end_date = end_date)
                                                                       ␣
˓→
0 000608 2021-08-27 48.36% 3.73 -9.9034 3.8430 -8.709942e+06 1.
˓→422786e+07 2.293780e+07 3.716565e+07 110838793 -7.858208 33.531268 2.
\rightarrow796761e+09 7%5
1 000751 2021-08-27 T18.84% 5.32 -2.9197 19.6505 -1.079219e+08 5.
˓→638899e+07 1.643109e+08 2.206999e+08 1462953973 -7.376984 15.085906 7.
\rightarrow500502e+09 15%5
2 000762 2021-08-27 39.42% 63.99 1.0741 15.6463 2.938758e+07 4.
˓→675541e+08 4.381665e+08 9.057206e+08 4959962598 0.592496 18.260633 3.
\rightarrow332571e+10 15%5
3 000833 2021-08-27 44.55% 8.87 10.0496 8.8263 4.993555e+07 1.
˓→292967e+08 7.936120e+07 2.086580e+08 895910429 5.573721 23.290046 3.
\rightarrow353614e+09 20%
4 001208 2021-08-27 140.43% 19.72 4.3386 46.1985 4.055258e+07 1.
˓→537821e+08 1.132295e+08 2.670117e+08 1203913048 3.368398 22.178651 2.
\rightarrow 634710e+09 20%5
.. ... ... ... ... ... ... ... ␣
˓→... ... ... ... ... ... ... ␣
˓→ ... ...
414 605580 2021-08-20 33.33% 13.28 10.0249 0.4086 2.413149e+06 2.
˓→713051e+06 2.999022e+05 3.012953e+06 2713051 88.945937 111.054054 6.
\rightarrow 640000e+08 7%
415 688029 2021-08-20 455.82% 204.61 -18.5340 8.1809 -1.412053e+08 1.
˓→883342e+08 3.295394e+08 5.178736e+08 762045800 -18.529760 67.958326 9.
\rightarrow001510e+09 15%
416 688408 2021-08-20 447.86% 179.98 -0.0666 15.3723 -4.336304e+07 3.
˓→750919e+08 4.184550e+08 7.935469e+08 846547400 -5.122340 93.739221 5.
-695886e+09 30%
417 688556 2021-08-20 60.21% 51.97 17.0495 10.6452 -3.940045e+07 1.
˓→642095e+08 2.036099e+08 3.678194e+08 575411600 -6.847351 63.922831 5.
˓→739089e+09 15%
418 688636 2021-08-20 247.37% 161.90 15.8332 11.9578 2.922406e+07 6.
˓→598126e+07 3.675721e+07 1.027385e+08 188330100 15.517464 54.552336 1.
\rightarrow 647410e+09 15%
```
efinance.stock.get\_history\_bill(*stock\_code: str*) → pandas.core.frame.DataFrame

**Parameters** stock\_code (str) –

**Returns**

 $\overline{\phantom{0}}$ 

**Return type** DataFrame

```
>>> import efinance as ef
>>> ef.stock.get_history_bill('600519')
0 600519 2021-03-04 -3.670272e+06 -2282056.0 5.952143e+06 1.461528e+09 -1.
˓→465199e+09 -0.03 -0.02 0.04 10.99 -11.02 2013.71 -5.05
1 600519 2021-03-05 -1.514880e+07 -1319066.0 1.646793e+07 -2.528896e+07 1.
˓→014016e+07 -0.12 -0.01 0.13 -0.19 0.08 2040.82 1.35
2 600519 2021-03-08 -8.001702e+08 -877074.0 8.010473e+08 5.670671e+08 -1.
˓→367237e+09 -6.29 -0.01 6.30 4.46 -10.75 1940.71 -4.91
3 600519 2021-03-09 -2.237770e+08 -6391767.0 2.301686e+08 -1.795013e+08 -4.
˓→427571e+07 -1.39 -0.04 1.43 -1.11 -0.27 1917.70 -1.19
4 600519 2021-03-10 -2.044173e+08 -1551798.0 2.059690e+08 -2.378506e+08 3.
˓→343331e+07 -2.02 -0.02 2.03 -2.35 0.33 1950.72 1.72
.. ... ... ... ... ... ... ...␣
˓→ ... ... ... ... ... ... ... ...
97 600519 2021-07-26 -1.564233e+09 13142211.0 1.551091e+09 -1.270400e+08 -1.
˓→437193e+09 -8.74 0.07 8.67 -0.71 -8.03 1804.11 -5.05
98 600519 2021-07-27 -7.803296e+08 -10424715.0 7.907544e+08 6.725104e+07 -8.
˓→475807e+08 -5.12 -0.07 5.19 0.44 -5.56 1712.89 -5.06
99 600519 2021-07-28 3.997645e+08 2603511.0 -4.023677e+08 2.315648e+08 1.
˓→681997e+08 2.70 0.02 -2.72 1.57 1.14 1768.90 3.27
100 600519 2021-07-29 -9.209842e+08 -2312235.0 9.232964e+08 -3.959741e+08 -5.
˓→250101e+08 -8.15 -0.02 8.17 -3.50 -4.65 1749.79 -1.08
101 600519 2021-07-30 -1.524740e+09 -6020099.0 1.530761e+09 1.147248e+08 -1.
˓→639465e+09 -11.63 -0.05 11.68 0.88 -12.51 1678.99 -4.05
```
efinance.stock.get\_latest\_holder\_number(*date: str = None*) → pandas.core.frame.DataFrame A

**Parameters** date (str, optional) –

- None
- '2021-06-30' 2021
- '2021-03-31' 2021

**Returns** A

**Return type** DataFrame

#### **Examples**

```
>>> import efinance as ef
>>> ef.stock.get_latest_holder_number()
                                                                            ␣
˓→
0 301029 12021 -1.636527 -200.0 2021-09-30 00:00:00 2.790187e+06 ␣
˓→33275.933783 3.354084e+10 400010000 2021-10-09 00:00:00
1 301006 10964 -0.463005 -51.0 2021-09-30 00:00:00 3.493433e+05 \ldots˓→12703.392922 3.830200e+09 139280000 2021-10-09 00:00:00
2 301003 11642 -2.658863 -318.0 2021-09-30 00:00:00 2.613041e+05 ␣
˓→5004.867463 3.042103e+09 58266667 2021-10-09 00:00:00
```
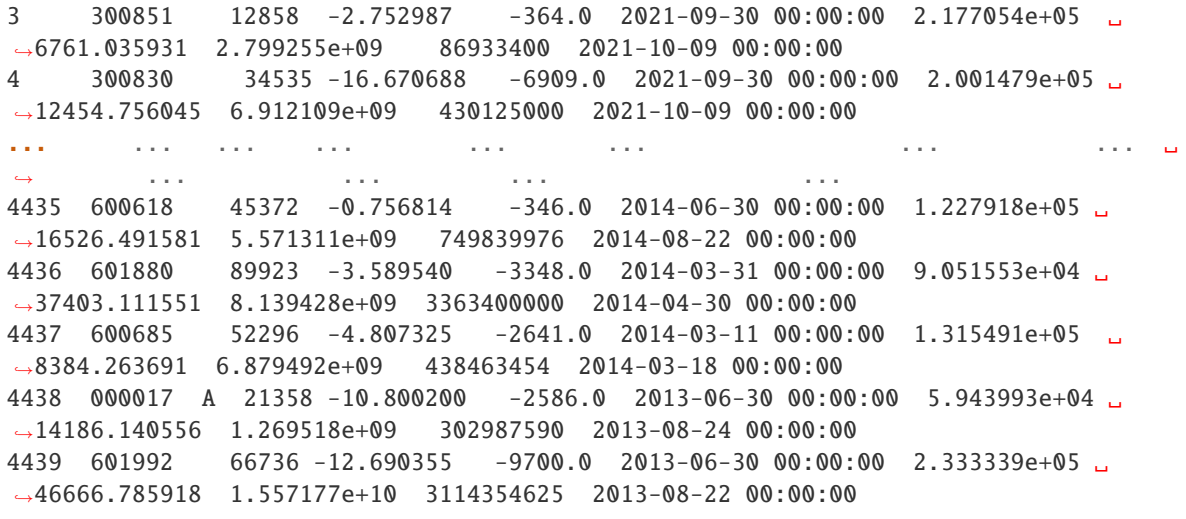

>>> ef.stock.get\_latest\_holder\_number(date='2021-06-30') ␣ ˓→ 0 688768 24 0.000000 0.0 2021-06-30 00:00:00 NaN 1. ˓<sup>→</sup>714395e+06 NaN 41145491 2021-08-31 00:00:00 1 688669 8355 -11.135929 -1047.0 2021-06-30 00:00:00 3.662956e+05 1. ˓<sup>→</sup>117096e+04 3.060400e+09 93333334 2021-08-31 00:00:00 2 688613 8768 -71.573999 -22077.0 2021-06-30 00:00:00 1.380627e+06 1. ˓<sup>→</sup>520681e+04 1.210533e+10 133333334 2021-08-31 00:00:00 3 688586 20436 -5.642257 -1222.0 2021-06-30 00:00:00 5.508121e+05 1. ˓<sup>→</sup>975653e+04 1.125640e+10 403744467 2021-08-31 00:00:00 4 688559 7491 -16.460355 -1476.0 2021-06-30 00:00:00 8.071019e+05 2. ˓<sup>→</sup>669871e+04 6.046000e+09 200000000 2021-08-31 00:00:00 ... ... ... ... ... ... ... ...␣ ˓<sup>→</sup> ... ... ... ... 4292 002261 144793 0.931290 1336.0 2021-06-30 00:00:00 7.731589e+04 7. ˓<sup>→</sup>602349e+03 1.119480e+10 1100766874 2021-07-15 00:00:00 4293 002471 75592 1.026409 768.0 2021-06-30 00:00:00 4.864536e+04 1. ˓<sup>→</sup>677426e+04 3.677200e+09 1268000000 2021-07-12 00:00:00 4294 600093 \*ST 52497 -2.118099 -1136.0 2021-06-30 00:00:00 1.267904e+05 ␣ ˓<sup>→</sup>2.138117e+04 6.656114e+09 1122447500 2021-07-06 00:00:00 4295 688091 25 0.000000 0.0 2021-06-30 00:00:00 NaN 3. ˓<sup>→</sup>174000e+06 NaN 79350000 2021-07-02 00:00:00 10 0.000000 0.0 2021-06-30 00:00:00 NaN 6. ˓<sup>→</sup>131250e+06 NaN 61312500 2021-06-30 00:00:00

efinance.stock.get\_latest\_ipo\_info()  $\rightarrow$  pandas.core.frame.DataFrame

IPO

**Returns** IPO

**Return type** DataFrame

```
>>> import efinance as ef
>>> ef.stock.get_latest_ipo_info()
                                                  ␣
˓→
0 () 2021-10-09 00:00:00 2021-06-24 00:00:00
1 () 2021-10-09 00:00:00 2020-12-08 00:00:00
2 () 2021-10-08 00:00:00 2021-09-06 00:00:00␣
˓→
3 () 2021-10-08 00:00:00 2021-06-10 00:00:00
4 () 2021-10-08 00:00:00 2021-06-24 00:00:00
... ... ... .. ... ... ␣
˓→... ... ... ...
1376 () 2019-06-26 00:00:00 2019-04-01 00:00:00
1377 () 2019-06-24 00:00:00 2019-04-15 00:00:00
1378 () 2019-06-20 00:00:00 2019-04-02 00:00:00
1379 () 2019-06-18 00:00:00 2019-03-22 00:00:00
1380 () 2019-06-18 00:00:00 2019-03-27 00:00:00
```
efinance.stock.get\_latest\_quote(*stock\_codes: List[str]*) → pandas.core.frame.DataFrame

```
Parameters stock_codes (List [str]) –
```
**Returns**

**Return type** DataFrame

**Examples**

```
>>> import efinance as ef
>>> ef.stock.get_latest_quote(['600519','300750'])
                                                                           ␣
˓→
0 600519 0.59 1700.04 1713.0 1679.0 1690.0 10.04 0.30 0.72 43.31 ..
˓→37905 6.418413e+09 1690.0 2135586507912 2135586507912 A
1 300750 0.01 502.05 529.9 480.0 480.0 0.05 1.37 1.75 149.57 ␣
˓→277258 1.408545e+10 502.0 1169278366994 1019031580505 A
```
## **Notes**

A efinance.stock.get\_realtime\_quptes

efinance.stock.get\_members(*index\_code: str*) → pandas.core.frame.DataFrame

**Parameters** index\_code (str) –

**Returns**

**Return type** DataFrame

```
>>> import efinance as ef
>>> ef.stock.get_members('000300')
0 000300 300 600519 4.77
1 000300 300 601398 3.46
2 000300 300 601939 3.12
3 000300 300 600036 2.65
4 000300 300 601857 2.37
.. ... ... ... ... ...
295 000300 300 688126 NaN
296 000300 300 688169 NaN
297 000300 300 688036 NaN
298 000300 300 688009 NaN
299 000300 300 688008 NaN
>>> ef.stock.get_members('')
0 399997 600519 49.25
1 399997 000858 18.88
2 399997 600809 8.45
3 399997 000568 7.03
4 399997 002304 5.72
5 399997 000596 2.76
6 399997 000799 1.77
7 399997 600779 1.36
8 399997 603369 1.26
9 399997 603198 0.89
10 399997 603589 0.67
11 399997 000860 0.59
12 399997 600559 0.44
13 399997 603919 0.39
14 399997 600197 0.28
15 399997 600199 0.26
```
efinance.stock.get\_quote\_history(*stock\_codes: Union[str, List[str]]*, *beg: str = '19000101'*, *end: str = '20500101'*, *klt: int = 101*, *fqt: int = 1*, *\*\*kwargs*) → Union[pandas.core.frame.DataFrame, Dict[str, pandas.core.frame.DataFrame]]

K

**Parameters**

• stock\_codes (Union[str,List[str]])-

• beg (str, optional) – '19000101' 190011

- end (str, optional) '20500101' 205011
- $klt(int, optional) 101$ 
	- **–** 1 :
	- **–** 5 : 5
	- **–** 15 : 15

**–** 30 : 30 **–** 60 : 60 **–** 101 : **–** 102 : **–** 103 : • fqt $(int, optional) - 1$ **–** 0 : **–** 1 : **–** 2 : **Returns**

#### K

- DataFrame : stock\_codes str
- Dict[str, DataFrame] : stock\_codes List[str]

**Return type** Union[DataFrame, Dict[str, DataFrame]]

## **Examples**

```
>>> import efinance as ef
>>\neq K>>> ef.stock.get_quote_history('600519')
0 600519 2001-08-27 -89.74 -89.53 -89.08 -90.07 406318 1.
˓→410347e+09 -1.10 0.92 0.83 56.83
1 600519 2001-08-28 -89.64 -89.27 -89.24 -89.72 129647 4.
˓→634630e+08 -0.54 0.29 0.26 18.13
2 600519 2001-08-29 -89.24 -89.36 -89.24 -89.42 53252 1.
˓→946890e+08 -0.20 -0.10 -0.09 7.45
3 600519 2001-08-30 -89.38 -89.22 -89.14 -89.44 48013 1.
˓→775580e+08 -0.34 0.16 0.14 6.72
4 600519 2001-08-31 -89.21 -89.24 -89.12 -89.28 23231 8.
˓→623100e+07 -0.18 -0.02 -0.02 3.25
... ... ... ... ... ... ... ... ... ␣
⇔ ... ... ... ... ... ...
4756 600519 2021-07-23 1937.82 1900.00 1937.82 1895.09 47585 9.
˓→057762e+09 2.20 -2.06 -40.01 0.38
4757 600519 2021-07-26 1879.00 1804.11 1879.00 1780.00 98619 1.
˓→789436e+10 5.21 -5.05 -95.89 0.79
4758 600519 2021-07-27 1803.00 1712.89 1810.00 1703.00 86577 1.
˓→523081e+10 5.93 -5.06 -91.22 0.69
4759 600519 2021-07-28 1703.00 1768.90 1788.20 1682.12 85369 1.
˓→479247e+10 6.19 3.27 56.01 0.68
4760 600519 2021-07-29 1810.01 1749.79 1823.00 1734.34 63864 1.
˓→129957e+10 5.01 -1.08 -19.11 0.51
```

```
>>> #
>>> stock_df = ef.stock.get_quote_history(['600519','300750'])
>>> type(stock_df)
<class 'dict'>
>>> stock_df.keys()
dict_keys(['300750', '600519'])
>>> stock_df['600519']
0 600519 2001-08-27 -89.74 -89.53 -89.08 -90.07 406318 1.
˓→410347e+09 -1.10 0.92 0.83 56.83
1 600519 2001-08-28 -89.64 -89.27 -89.24 -89.72 129647 4.
˓→634630e+08 -0.54 0.29 0.26 18.13
2 600519 2001-08-29 -89.24 -89.36 -89.24 -89.42 53252 1.
˓→946890e+08 -0.20 -0.10 -0.09 7.45
3 600519 2001-08-30 -89.38 -89.22 -89.14 -89.44 48013 1.
˓→775580e+08 -0.34 0.16 0.14 6.72
4 600519 2001-08-31 -89.21 -89.24 -89.12 -89.28 23231 8.
\rightarrow 623100e+07 -0.18 -0.02 -0.02 3.25
... ... ... ... ... ... ... ... ... ␣
\leftrightarrow ... ... ... ... ... ... ...
4756 600519 2021-07-23 1937.82 1900.00 1937.82 1895.09 47585 9.
˓→057762e+09 2.20 -2.06 -40.01 0.38
4757 600519 2021-07-26 1879.00 1804.11 1879.00 1780.00 98619 1.
\rightarrow789436e+10 5.21 -5.05 -95.89 0.79
4758 600519 2021-07-27 1803.00 1712.89 1810.00 1703.00 86577 1.
˓→523081e+10 5.93 -5.06 -91.22 0.69
4759 600519 2021-07-28 1703.00 1768.90 1788.20 1682.12 85369 1.
˓→479247e+10 6.19 3.27 56.01 0.68
4760 600519 2021-07-29 1810.01 1749.79 1823.00 1734.34 63864 1.
\rightarrow129957e+10 5.01 -1.08 -19.11 0.51
```
efinance.stock.get\_quote\_snapshot(*stock\_code: str*) → pandas.core.series.Series

**Parameters** stock\_code (str) –

**Return type** Series

**Examples**

```
>>> import efinance as ef
>>> ef.stock.get_quote_snapshot('600519')
          600519
        15:59:30
          -73.5
          -4.13
         1707.0
          1780.5
          1760.2
          1760.2
          1768.0
          1703.8
```
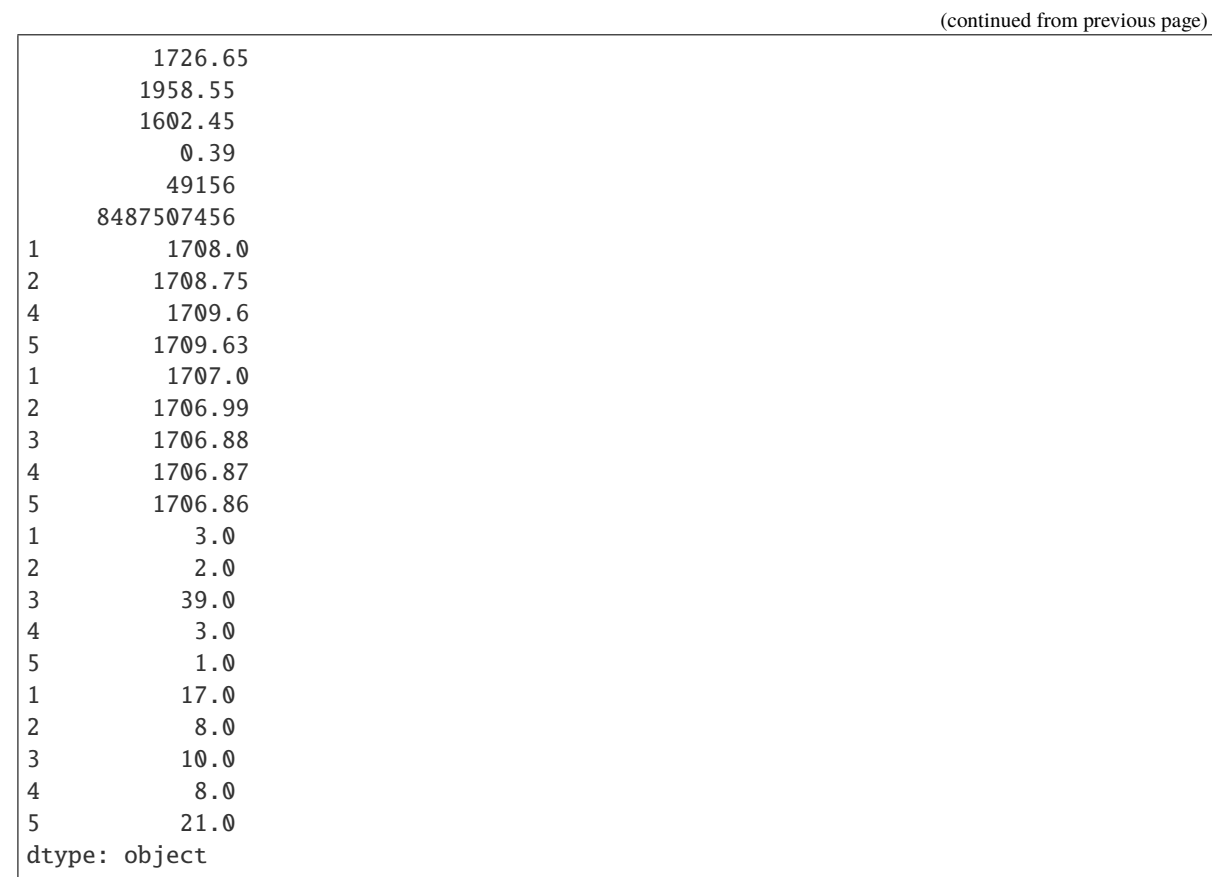

efinance.stock.get\_realtime\_quotes(*fs: Union[str, List[str]] = None*) → pandas.core.frame.DataFrame

Parameters fs (Union[str, List[str]], optional)-

- None A
- 'A' A
- 'A' A
- 'A' A
- A A
- $\bullet$   $\bullet$   $\bullet$
- ''
- $\bullet$   $\bullet$   $\bullet$
- $\bullet$   $\bullet$   $\bullet$   $\bullet$
- $\bullet$   $\bullet$   $\bullet$   $\bullet$
- ''
- $\bullet$   $\bullet$   $\bullet$   $\bullet$
- ''
- ''
- $\bullet$   $\bullet$   $\bullet$   $\bullet$

• ''

• ''

- ''
- $\sim$  1.1
- ''
- 'ETF' ETF
- 'LOF' LOF

**Returns**

**Return type** DataFrame

**Raises** KeyError – fs

#### **Examples**

>>> import efinance as ef >>> ef.stock.get\_realtime\_quotes() ␣  $\leftrightarrow$  ID 0 688787 N 277.59 139.48 172.39 139.25 171.66 102.54 85.62 ˓<sup>→</sup>78.93 74519 1110318832.0 36.94 5969744000 1213908667 1.688787 A 1 301045 N 149.34 39.42 48.95 39.2 48.95 23.61 66.66 ˓<sup>→</sup>37.81 163061 683878656.0 15.81 4066344240 964237089 0.301045 A 2 300532 20.04 12.16 12.16 10.69 10.69 2.03 8.85 3.02 -22. ˓<sup>→</sup>72 144795 171535181.0 10.13 3322510580 1989333440 0.300532 A 3 300600 20.02 13.19 13.19 11.11 11.41 2.2 18.61 2.82 218. ˓<sup>→</sup>75 423779 541164432.0 10.99 3915421427 3003665117 0.300600 A 4 300985 20.01 47.08 47.08 36.8 39.4 7.85 66.65 2.17 58. ˓<sup>→</sup>37 210697 897370992.0 39.23 6277336472 1488300116 0.300985 A في المعدن المعدن المعدن المعدن المعدن المعدن المعدن المعدن المعدن المعدن المعدن المعدن المعدن ˓<sup>→</sup> ... ... ... ... ... ... ... ... 4598 603186 -10.0 43.27 44.09 43.27 43.99 -4.81 1.98 0.48 25. ˓<sup>→</sup>24 27697 120486294.0 48.08 6146300650 6063519472 1.603186 A 4599 688185 -U -10.11 476.4 534.94 460.13 530.0 -53.6 6.02 2.74 -2088. ˓<sup>→</sup>07 40239 1960540832.0 530.0 117885131884 31831479215 1.688185 A 4600 688148 -10.57 31.3 34.39 31.3 33.9 -3.7 26.07 0.56 220. ˓<sup>→</sup>01 188415 620632512.0 35.0 15923562000 2261706043 1.688148 A 4601 300034 -10.96 43.12 46.81 42.88 46.5 -5.31 7.45 1.77 59. ˓<sup>→</sup>49 323226 1441101824.0 48.43 20959281094 18706911861 0.300034 A 4602 300712 -13.71 96.9 110.94 95.4 109.0 -15.4 6.96 1.26 511. ˓<sup>→</sup>21 126705 1265152928.0 112.3 17645877600 17645877600 0.300712 A >>> ef.stock.get\_realtime\_quotes(['','']) ␣  $ightharpoonup$  ID 0 00859 49.02 0.38 0.38 0.26 0.26 0.125 0.08 86.85 -2.83 ␣ ˓<sup>→</sup>938000 262860.0 0.255 427510287 427510287 128.00859 None

1 01058 41.05 1.34 1.51 0.9 0.93 0.39 8.34 1.61 249.89 ␣ ˓<sup>→</sup>44878000 57662440.0 0.95 720945460 720945460 128.01058 None

2 00713 () 27.94 0.87 0.9 0.68 0.68 0.19 1.22 33.28 3.64 ␣ ˓<sup>→</sup>9372000 7585400.0 0.68 670785156 670785156 128.00713 None 3 08668 24.65 0.177 0.179 0.145 0.145 0.035 0.0 10.0 -9.78 ␣ ˓<sup>→</sup>20000 3240.0 0.142 212400000 212400000 128.08668 None 4 08413 24.44 0.28 0.28 0.25 0.25 0.055 0.01 3.48 -20.76 ␣ ˓<sup>→</sup>160000 41300.0 0.225 325360000 325360000 128.08413 None <mark>ی د</mark>ید از ایندا ایندا ایندا ایندا ایندا ایندا ایندا ایندا ایندا ایندا ایندا ایندا ایندا ایندا ایندا ˓<sup>→</sup> ... ... ... ... ... ... ... 5632 08429 -16.75 0.174 0.2 0.166 0.2 -0.035 2.48 3.52 -21.58 ␣ ˓<sup>→</sup>11895000 2074645.0 0.209 83520000 83520000 128.08429 None 5633 00524 -17.56 0.108 0.118 0.103 0.118 -0.023 0.45 15.43 -6.55 ␣ ˓<sup>→</sup>5961200 649171.0 0.131 141787800 141787800 128.00524 None 5634 08377 -17.71 0.395 0.46 0.39 0.46 -0.085 0.07 8.06 -5.07 ␣ ˓<sup>→</sup>290000 123200.0 0.48 161611035 161611035 128.08377 None 5635 00108 -19.01 1.15 1.42 1.15 1.42 -0.27 0.07 0.78 23.94 ␣ ˓<sup>→</sup>2376000 3012080.0 1.42 3679280084 3679280084 128.00108 None 5636 08237 -25.0 0.024 0.031 0.023 0.031 -0.008 0.43 8.74 -2.01 ␣ ˓<sup>→</sup>15008000 364188.0 0.032 83760000 83760000 128.08237 None

>>> ef.stock.get\_realtime\_quotes(['ETF']) ␣ ˓<sup>→</sup> ID 0 513050 ETF 4.49 1.444 1.455 1.433 1.452 0.062 6.71 0.92 ˓<sup>→</sup>12961671 1870845984.0 1.382 27895816917 27895816917 1.513050 A 1 513360 ETF 4.38 0.5 0.502 0.486 0.487 0.021 16.89 1.7 ˓<sup>→</sup> 1104254 54634387.0 0.479 326856952 326856952 1.513360 A 2 159766 ETF 3.84 0.974 0.988 0.95 0.95 0.036 14.46 1.97 ˓<sup>→</sup> 463730 45254947.0 0.938 312304295 312304295 0.159766 A 3 159865 ETF 3.8 0.819 0.828 0.785 0.791 0.03 12.13 0.89 ˓<sup>→</sup> 1405871 114254714.0 0.789 949594189 949594189 0.159865 A 4 516670 ETF 3.76 0.856 0.864 0.825 0.835 0.031 24.08 0.98 ˓<sup>→</sup>292027 24924513.0 0.825 103803953 103803953 1.516670 A معدو المعدو المعدو العبد الرعيد العبد العبد العبد العبد المعدو المعدو الراحية الرعيد الرعيد ˓<sup>→</sup> ... ... ... ... ... ... ... 549 513060 ETF -4.12 0.861 0.905 0.86 0.902 -0.037 47.96 1.57 ˓<sup>→</sup>1620502 141454355.0 0.898 290926128 290926128 1.513060 A 550 515220 ETF -4.46 2.226 2.394 2.194 2.378 -0.104 14.39 0.98 ˓<sup>→</sup> 2178176 487720560.0 2.330 3369247992 3369247992 1.515220 A 551 513000 225ETF -4.49 1.212 1.269 1.21 1.269 -0.057 5.02 2.49 - ␣ ˓<sup>→</sup>25819 3152848.0 1.269 62310617 62310617 1.513000 A 552 513880 225ETF -4.59 1.163 1.224 1.162 1.217 -0.056 16.93 0.94 ˓<sup>→</sup> 71058 8336846.0 1.219 48811110 48811110 1.513880 A 553 513520 ETF -4.76 1.2 1.217 1.196 1.217 -0.06 27.7 1.79 - ␣ ˓<sup>→</sup> 146520 17645828.0 1.260 63464640 63464640 1.513520 A

(continued from previous page)

# **Notes**

efinance.stock.get\_today\_bill(*stock\_code: str*) → pandas.core.frame.DataFrame

**Parameters** stock\_code (str) – **Returns Return type** DataFrame

# **Examples**

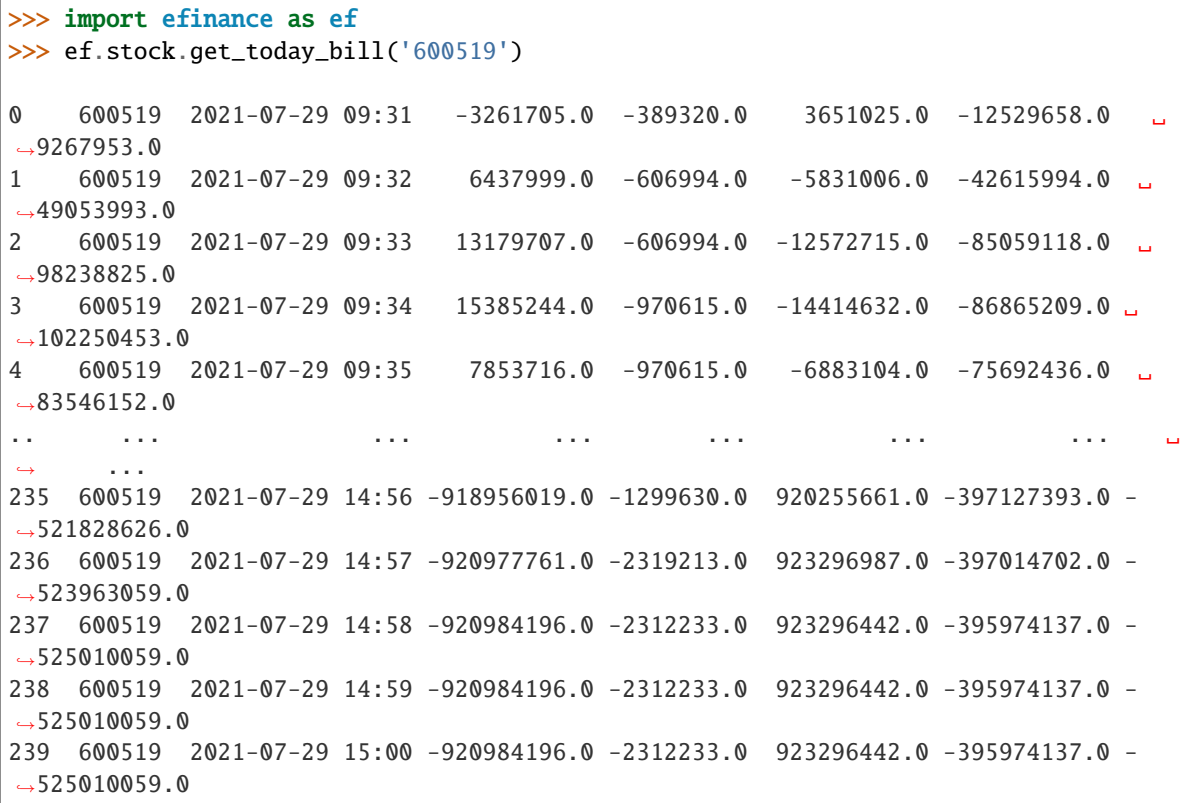

efinance.stock.get\_top10\_stock\_holder\_info(*stock\_code: str*, *top: int = 4*) → pandas.core.frame.DataFrame

## **Parameters**

- stock\_code  $(str)$  –
- top  $(int, optional)$  top 10, 4

**Returns** 10

**Return type** DataFrame

```
>>> import efinance as ef
>>> ef.stock.get_top10_stock_holder_info('600519',top = 1)
0 600519 2021-03-31 80010298 () 6.783 54.00%
1 600519 2021-03-31 80637337 9594 7.64% -841.1 -
\rightarrow8.06%
2 600519 2021-03-31 80732941 5700 4.54% -182.7 -3.11%
3 600519 2021-03-31 80010302 2781 2.21% --
4 600519 2021-03-31 80475097 1079 0.86% --
5 600519 2021-03-31 80188285 803.9 0.64% -91 0.
\rightarrow 00\%6 600519 2021-03-31 78043999 - 502.1 0.40%
7 600519 2021-03-31 70400207 ---005L-CT001 434.1 0.35% 44.72 11.48%
8 600519 2021-03-31 005827 - 432 0.34% --
9 600519 2021-03-31 78083830 - 416.1 0.33% --
```
#### <span id="page-55-0"></span>**Fund**

```
efinance.fund.get_base_info(fund_codes: Union[str, List[str]]) → Union[pandas.core.series.Series,
                                 pandas.core.frame.DataFrame]
```

```
Parameters fund_codes (Union[str, List[str]]) - 6 6
```
**Returns**

- Series : ( fund\_codes )
- DataFrane : ( fund\_codes )

**Return type** Union[Series, DataFrame]

**Raises** TypeError – fund\_codes

## **Examples**

```
>>> import efinance as ef
>>> ef.fund.get_base_info('161725')
                                  161725
                          (LOF)A
                              2015-05-27
                                    -6.03
                                  1.1959
                           2021-07-30
```
dtype: object

 $\Rightarrow$ 

>>> ef.fund.get\_base\_info(['161725','005827'])

 $00:00, \_$ 

```
\rightarrow 6.38it/s]
0 005827 2018-09-05 -2.98 2.4967 2021-07-30 A+H
1 161725 (LOF)A 2015-05-27 -6.03 1.1959 2021-07-30
```
efinance.fund.get\_fund\_codes(*ft: str* = *None*) → pandas.core.frame.DataFrame

#### **Parameters** ft (str, optional) –

- 'zq' :
- 'gp' :
- 'etf' : ETF
- 'hh' :
- 'zs' :
- 'fof' : FOF
- 'qdii': QDII

• None :

**Returns**

**Return type** DataFrame

# **Examples**

```
>>> import efinance as ef
>>> #
>>> ef.fund.get_fund_codes()
>>> #
>>> ef.fund.get_fund_codes(ft = 'gp')
0 003834
1 005669
2 004040 A
3 517793 1.20%
4 004041 C
... ... ...
1981 012503 50ETFA
1982 012517 ETFC
1983 012600 C
1984 011043 C
1985 012516 ETFA
```
efinance.fund.get\_industry\_distribution(*fund\_code: str*, *dates: Union[str, List[str]] = None*) → pandas.core.frame.DataFrame

#### **Parameters**

- fund\_code  $(str) 6$
- dates (Union [str, List [str]], optional) -

**–** None :

**–** '2020-01-01' : **–** ['2020-12-31' ,'2019-12-31'] :

**Returns**

**Return type** DataFrame

# **Examples**

|         | >>> import efinance as ef      |               |                                                         |  |
|---------|--------------------------------|---------------|---------------------------------------------------------|--|
| $>>>$ # |                                |               |                                                         |  |
|         |                                |               | $\gg$ public_dates = ef.fund.get_public_dates('161725') |  |
| $>>>$ # |                                |               |                                                         |  |
|         | $\gg$ dates = public_dates[:1] |               |                                                         |  |
|         |                                |               | >>> ef.fund.get_industry_distribution('161725',dates)   |  |
| 0       | 161725                         |               | 93.07 2021-06-30 6492580.019556                         |  |
| 1       | 161725                         |               | $0.01$ $2021-06-30$ $485.060688$                        |  |
| 2       | 161725                         |               | $0$ 2021-06-30 0.585078                                 |  |
| 3       | 161725                         |               | $0$ 2021-06-30 1.302039                                 |  |
| 4       | 161725                         |               | 2021-06-30 2.537137<br>$\mathcal{O}$                    |  |
| 5       | 161725                         |               | 0 2021-06-30 5.888394                                   |  |
| 6       | 161725                         | $\mathcal{O}$ | $2021 - 06 - 30$<br>157.037536                          |  |
| 7       | 161725                         |               | $2021 - 06 - 30$<br>4.443833<br>$\mathbf{0}$            |  |
| 8       | 161725                         |               | $0$ 2021-06-30 1.626203                                 |  |
| 9       | 161725                         |               | 2021-06-30 48.30805<br>$\omega$                         |  |
| 10      | 161725                         |               | $2021 - 06 - 30$<br>$- -$                               |  |
| 11      | 161725                         |               | $2021 - 06 - 30$                                        |  |
| 12      | 161725                         |               | $2021 - 06 - 30$                                        |  |
| 13      | 161725                         |               | $2021 - 06 - 30$<br>$-$                                 |  |
| 14      | 161725                         |               | $2021 - 06 - 30$<br>$\qquad \qquad -$                   |  |
| 15      | 161725                         |               | $-- 2021-06-30$                                         |  |
| 16      | 161725                         |               | $2021 - 06 - 30$                                        |  |
| 17      | 161725                         |               | $-- 2021-06-30$                                         |  |
| 18      | 161725                         |               | $-- 2021 - 06 - 30$                                     |  |
| 19      | 161725                         |               | 93.08 2021-06-30 6493286.808514                         |  |

efinance.fund.get\_inverst\_position(*fund\_code: str*, *dates: Union[str, List[str]] = None*) → pandas.core.frame.DataFrame

## **Parameters**

- fund\_code  $(str)$  –
- dates (Union[str, List[str]], optional)
	- **–** None :
	- **–** '2020-01-01' :
	- **–** ['2020-12-31' ,'2019-12-31'] :

#### **Returns**

**Return type** DataFrame

```
>>> import efinance as ef
>>> #
>>> ef.fund.get_inverst_position('161725')
0 161725 000858 14.88 1.45
1 161725 600519 14.16 -0.86
2 161725 600809 14.03 -0.83
3 161725 000568 13.02 -2.96
4 161725 002304 12.72 1.31
5 161725 000799 5.77 1.34
6 161725 603369 3.46 -0.48
7 161725 000596 2.81 -0.29
8 161725 600779 2.52 2.52
9 161725 603589 2.48 -0.38
>> # 2
>>> public_dates = ef.fund.get_public_dates('161725')
>>> ef.fund.get_inverst_position('161725',public_dates[:2])
0 161725 000858 14.88 1.45
2 161725 600809 14.03 -0.83
3 161725 000568 13.02 -2.96
4 161725 002304 12.72 1.31
5 161725 000799 5.77 1.34
6 161725 603369 3.46 -0.48
7 161725 000596 2.81 -0.29
8 161725 600779 2.52 2.52
9 161725 603589 2.48 -0.38
0 161725 000568 15.98 1.27
1 161725 600519 15.02 2.35
2 161725 600809 14.86 -0.37
3 161725 000858 13.43 0.54
4 161725 002304 11.41 -2.21
5 161725 000799 4.43 -0.15
6 161725 603369 3.94 -0.09
7 161725 000860 3.12 -0.70
8 161725 000596 3.10 -0.15
9 161725 603589 2.86 0.21
```
efinance.fund.get\_pdf\_reports( $\text{fund\_code}: str, max\_count: int = 12$ ,  $\text{save\_dir}: str = \text{'pdf'} \rightarrow \text{None}$ pdf

**Parameters**

- fund\_code  $(str) 6$
- max\_count (int, optional) pdf  $()$ , 12
- save\_dir  $(str, optional) pdf, 'pdf'$

```
>>> import efinance as ef
>>> # 161725 pdf
>>> ef.fund.get_pdf_reports('161725',max_count = 2)
161725 pdf pdf/161725
```
efinance.fund.get\_period\_change(*fund\_code: str*) → pandas.core.frame.DataFrame

```
Parameters fund_code (str) - 6
```
**Returns**

**Return type** DataFrame

#### **Examples**

```
>>> import efinance as ef
>>> ef.fund.get_period_change('161725')
0 161725 -6.28 0.07 1408 1409
1 161725 10.85 5.82 178 1382
2 161725 25.32 7.10 20 1332
3 161725 22.93 10.39 79 1223
4 161725 103.76 33.58 7 1118
5 161725 166.59 55.42 9 796
6 161725 187.50 48.17 2 611
7 161725 519.44 61.62 1 389
8 161725 6.46 5.03 423 1243
9 161725 477.00
```
efinance.fund.get\_public\_dates(*fund\_code: str*) → List[str]

```
Parameters fund_code (str) - 6
```
**Returns**

**Return type** List[str]

## **Examples**

```
>>> import efinance as ef
>>> public_dates = ef.fund.get_public_dates('161725')
>>> # 5
>>> public_dates[:5]
[\,12021-03-31\,]\,,\quad 2021-01-08\,]\,,\quad 2020-12-31\,]\,,\quad 2020-09-30\,]\,,\quad 2020-06-30\,]\,.
```
efinance.fund.get\_quote\_history(*fund\_code: str*, *pz: int = 40000*) → pandas.core.frame.DataFrame

**Parameters**

```
• fund_code (str) - 6• pz (int, optional) –, 40000
```
**Returns**

**Return type** DataFrame

## **Examples**

```
>>> import efinance as ef
>>> ef.fund.get_quote_history('161725')
0 2021-06-11 1.5188 3.1499 -3.09
1 2021-06-10 1.5673 3.1984 1.69
2 2021-06-09 1.5412 3.1723 0.11
3 2021-06-08 1.5395 3.1706 -6.5
4 2021-06-07 1.6466 3.2777 1.61
... ... ... ... ...
1469 2015-06-08 1.0380 1.0380 2.5692
1470 2015-06-05 1.0120 1.0120 1.5045
1471 2015-06-04 0.9970 0.9970
1472 2015-05-29 0.9950 0.9950 --
1473 2015-05-27 1.0000 1.0000 --
```
efinance.fund.get\_realtime\_increase\_rate(*fund\_codes: Union[List[str], str]*) → pandas.core.frame.DataFrame

Parameters fund\_codes (Union[List[str], str]) – 6 6

**Returns**

**Return type** DataFrame

## **Examples**

```
>>> import efinance as ef
>>> #
>>> ef.fund.get_realtime_increase_rate('161725')
0 161725 (LOF)A 2.8856 2021-09-07 2021-09-07 15:00 0.64
>> #
>>> ef.fund.get_realtime_increase_rate(['161725','005827'])
0 161725 (LOF)A 2.8856 2021-09-07 2021-09-07 15:00 0.64
1 005827 2.5704 2021-09-07 2021-09-07 15:00 0.67
```
efinance.fund.get\_types\_percentage(*fund\_code: str*, *dates: Optional[Union[List[str], str]] = None*) → pandas.core.frame.DataFrame

**Parameters**

- fund\_code  $(str) 6$
- dates (Union [List [str], str, None])  $-$  (dates)
	- **–** None :
	- **–** '2020-01-01' :
	- **–** ['2020-12-31' ,'2019-12-31'] :

#### **Returns**

**Return type** DataFrame

## **Examples**

```
>>> import efinance as ef
>>> #
>>> public_dates = ef.fund.get_public_dates('005827')
>>> #
>>> dates = public_dates[:2]
>>> ef.fund.get_types_percentage('005827',dates)
                  \circ0 005827 94.4 -- 6.06 880.1570625231 0
0 005827 94.09 -- 7.63 677.007455712 0
```
#### <span id="page-61-0"></span>**Bond**

efinance.bond.get\_all\_base\_info()  $\rightarrow$  pandas.core.frame.DataFrame

#### **Returns**

**Return type** DataFrame

#### **Examples**

```
>>> import efinance as ef
>>> ef.bond.get_all_base_info()
                           () (%) () ) ) ) ) ) ) )˓→
0 123120 300263 AA- 2021-07-30 00:00:00 7.989283 NaN ␣
\rightarrow None 2027-07-30 00:00:00 6 0.40%0.70%1.00%1.60%2....
1 110081 600745 AA+ 2021-07-28 00:00:00 86.000000 0.044030 ␣
\rightarrow None 2027-07-28 00:00:00 6 0.10%0.20%0.30%1.50%1.80%...
2 118001 688598 A+ 2021-07-23 00:00:00 5.999010 0.001771 ␣
\rightarrow None 2027-07-23 00:00:00 6 0.50%0.70%1.20%1.80%2.40%...
3 123119 2 300601 AA 2021-07-15 00:00:00 20.000000 0.014182 ␣
\rightarrow None 2027-07-15 00:00:00 6 0.30%0.50%1.00% 1.50%1....
4 113627 603877 AA 2021-07-15 00:00:00 8.000000 0.000542 ␣
\rightarrow None 2027-07-15 00:00:00 6 0.30%0.50%1.00%1.50%1.80%...
.. ... ... ... ... ... ... ... ... ␣
˓→ ... ... ... ␣
˓→ ...
80 110227 600227 AAA 2007-10-10 00:00:00 4.500000 0.158854 2007-10-
˓→23 00:00:00 2009-05-25 00:00:00 1.6192 : 1.5%1.8%2....
81 126006 07 600548 AAA 2007-10-09 00:00:00 15.000000 0.290304 2007-10-
\rightarrow30 00:00:00 2013-10-09 00:00:00 6
ightharpoonup None
82 110971 600971 AAA 2007-09-24 00:00:00 4.000000 5.311774 2007-10-
\rightarrow12 00:00:00 2009-12-21 00:00:00 2.2484 :1.5%,1.8%,2.1%,2...
```
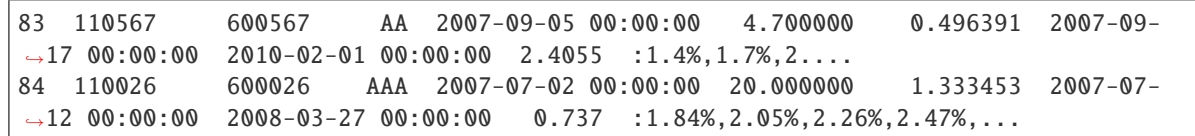

efinance.bond.get\_base\_info(*bond\_codes: Union[str, List[str]]*) → Union[pandas.core.frame.DataFrame, pandas.core.series.Series]

Parameters bond\_codes (Union[str, List[str]]) -

**Returns**

- DataFrame : bond\_codes
- Series : bond\_codes

**Return type** Union[DataFrame, Series]

#### **Examples**

```
>>> import efinance as ef
>>> #
>>> ef.bond.get_base_info('123111')
                               123111
                                3
                               300059
                                AA+
                       2021-04-07 00:00:00
() 158
(%) 0.05877
                       2021-04-23 00:00:00
                       2027-04-07 00:00:00
() 6
      0.2%0.3%0.4%0.8%1.8%2.0%
dtype: object
```

```
>>>
>>> bond_codes = ['123111','113050']
>>> ef.bond.get_base_info(bond_codes)
           ... () ␣
˓→
0 113050 601009 ... 2021-07-01 00:00:00 2027-06-15 00:00:00 6 0.20%0.
˓→40%0.70%1.20%
1.70%...
1 123111 3 300059 ... 2021-04-23 00:00:00 2027-04-07 00:00:00 6 0.2
˓→%0.3%0.4%0.8%
1.8%2.0%
```
efinance.bond.get\_history\_bill(*bond\_code: str*) → pandas.core.frame.DataFrame

```
Parameters bond_code (str) –
```
#### **Returns**

**Return type** DataFrame

## **Examples**

```
>>> import efinance as ef
>>> ef.bond.get_history_bill('123111')
```

```
efinance.bond.get_quote_history(bond_codes: Union[str, List[str]], beg: str = '19000101', end: str =
                                       '20500101', klt: int = 101, fqt: int = 1, **kwargs) →
                                       Union[pandas.core.frame.DataFrame, Dict[str,
                                       pandas.core.frame.DataFrame]]
```
K

#### **Parameters**

- bond\_codes (Union[str, List[str]]) -
- beg (str, optional) '19000101' 190011
- end (str, optional) '20500101' 205011
- $klt(int, optional) 101$ 
	- **–** 1 :
	- **–** 5 : 5
	- **–** 15 : 15
	- **–** 30 : 30
	- **–** 60 : 60
	- **–** 101 :
	- **–** 102 :
	- **–** 103 :
- fqt $(int, optional) 1$ 
	- **–** 0 :
	- **–** 1 :
	- **–** 2 :

## **Returns**

#### K

- DataFrame : codes str
- Dict[str, DataFrame] : bond\_codes List[str]

**Return type** Union[DataFrame, Dict[str, DataFrame]]

```
>>> import efinance as ef
>> # K
>>> ef.bond.get_quote_history('123111')
0 3 123111 2021-04-23 130.000 130.000 130.000 130.000 1836427 2.
˓→387355e+09 0.00 30.00 30.000 11.62
1 3 123111 2021-04-26 130.353 130.010 133.880 125.110 8610944 1.
˓→126033e+10 6.75 0.01 0.010 54.50
2 3 123111 2021-04-27 129.000 129.600 130.846 128.400 1820766 2.
˓→357472e+09 1.88 -0.32 -0.410 11.52
3 3 123111 2021-04-28 129.100 130.770 131.663 128.903 1467727 1.
˓→921641e+09 2.13 0.90 1.170 9.29
4 3 123111 2021-04-29 130.690 131.208 133.150 130.560 1156934 1.
˓→525974e+09 1.98 0.33 0.438 7.32
.. ... ... ... ... ... ... ... ... ␣
→... ... ... ... ... ... ...
72 3 123111 2021-08-09 159.600 159.300 162.990 158.690 596124 9.
˓→585751e+08 2.69 -0.34 -0.550 3.77
73 3 123111 2021-08-10 159.190 160.950 161.450 157.000 517237 8.
˓→234596e+08 2.79 1.04 1.650 3.27
74 3 123111 2021-08-11 161.110 159.850 162.300 159.400 298906 4.
˓→800711e+08 1.80 -0.68 -1.100 1.89
75 3 123111 2021-08-12 159.110 158.290 160.368 158.010 270641 4.
˓→298100e+08 1.48 -0.98 -1.560 1.71
76 3 123111 2021-08-13 158.000 158.358 160.290 157.850 250059 3.
˓→975513e+08 1.54 0.04 0.068 1.58
```
efinance.bond.get\_realtime\_quotes()  $\rightarrow$  pandas.core.frame.DataFrame

#### **Returns**

**Return type** DataFrame

#### **Examples**

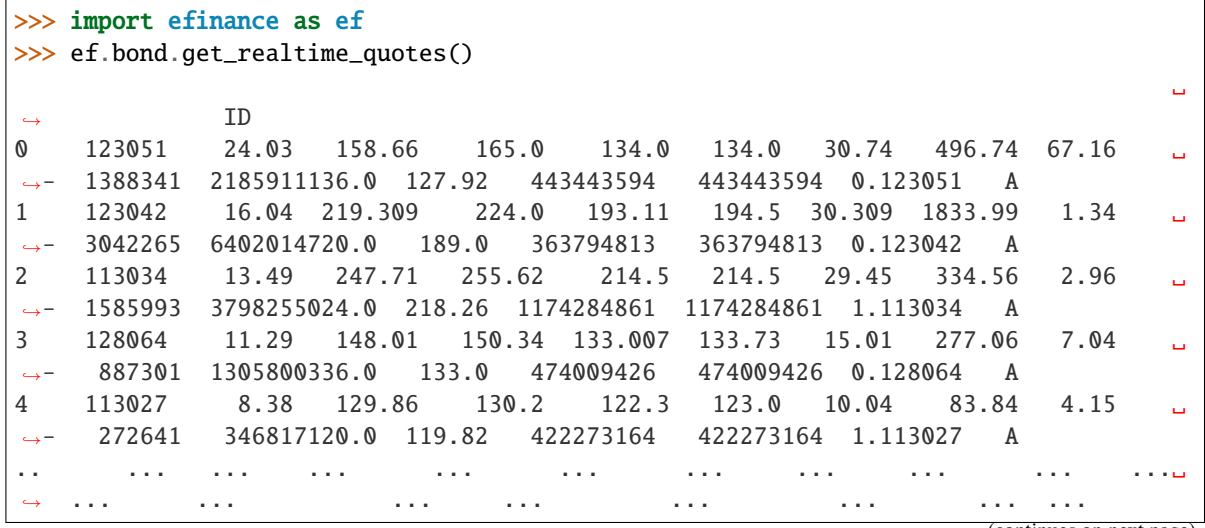

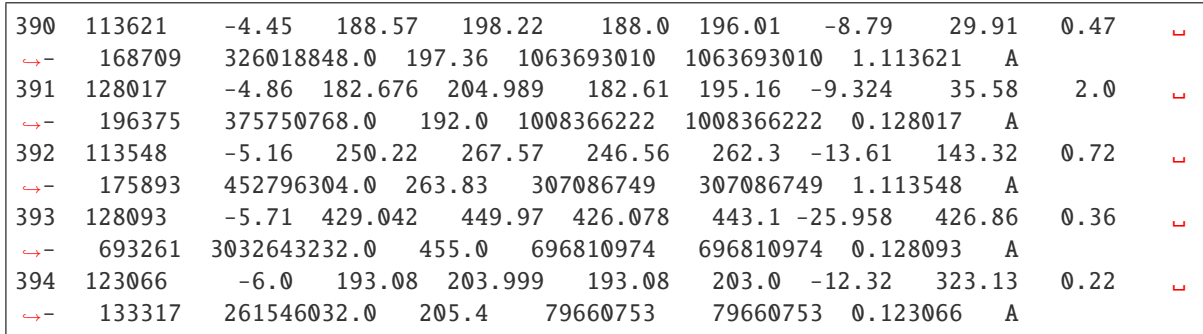

efinance.bond.get\_today\_bill(*bond\_code: str*) → pandas.core.frame.DataFrame

**Parameters** bond\_code (str) –

**Returns**

**Return type** DataFrame

# **Examples**

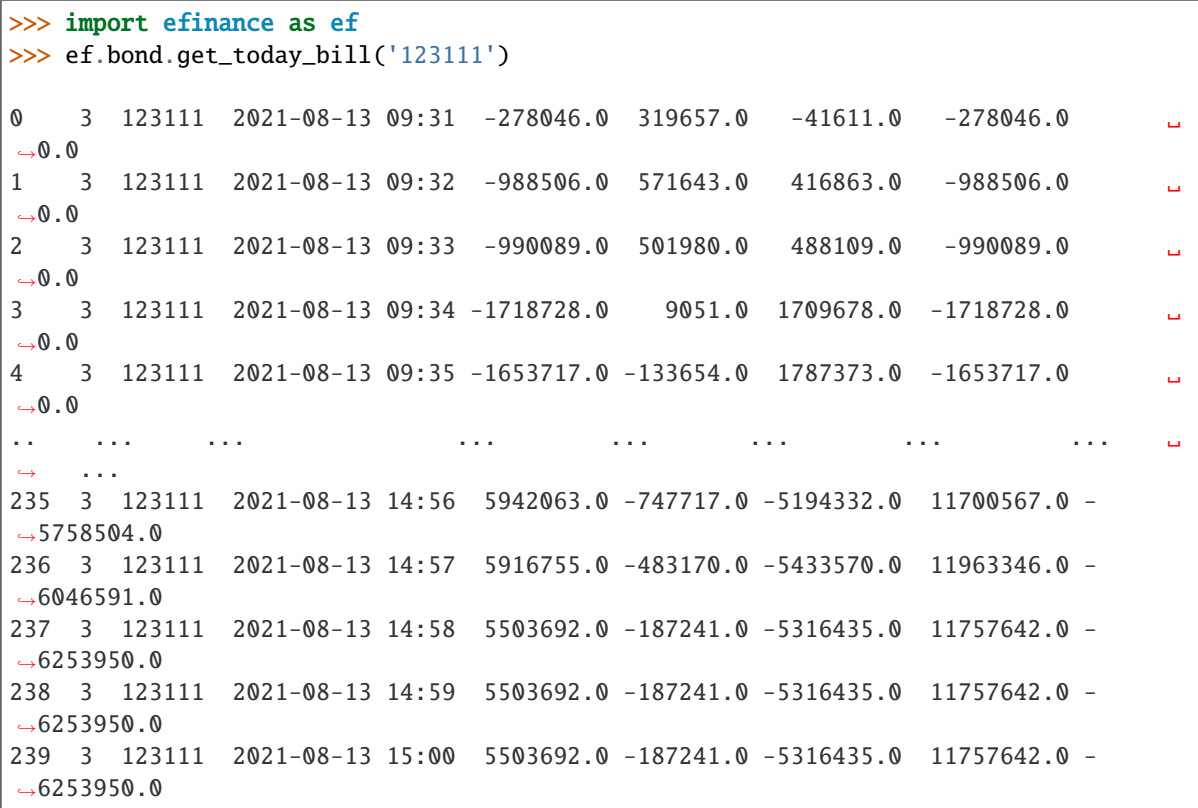

# <span id="page-66-0"></span>**Futures**

efinance.futures.get\_futures\_base\_info()  $\rightarrow$  pandas.core.frame.DataFrame

**Returns**

**Return type** DataFrame

#### **Examples**

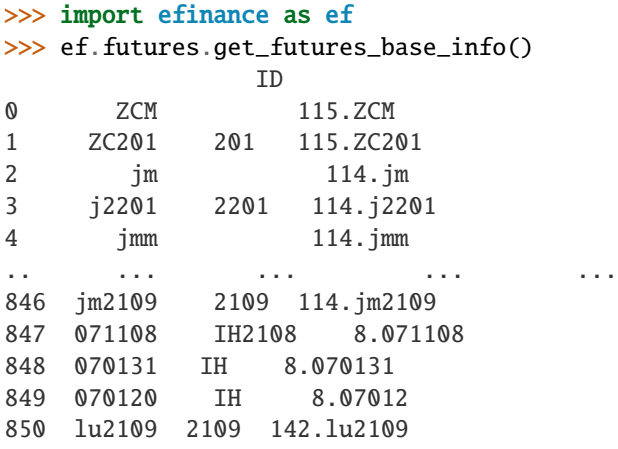

## **Notes**

ID efinance.futures.get\_quote\_history

efinance.futures.get\_quote\_history(*quote\_ids: Union[str, List[str]]*, *beg: str = '19000101'*, *end: str = '20500101'*, *klt: int = 101*, *fqt: int = 1*, *\*\*kwargs*) → pandas.core.frame.DataFrame

#### **Parameters**

- quote\_ids (Union[str, List[str]]) ID ID
- beg (str, optional) '19000101' 190011
- end (str, optional) '20500101' 205011
- klt (int, optional) 101
	- **–** 1 : **–** 5 : 5 **–** 15 : 15 **–** 30 : 30
	- **–** 60 : 60
	- **–** 101 :
	- **–** 102 :
	- **–** 103 :

• fqt $(int, optional) - 1$ **–** 0 : **–** 1 : **–** 2 : **Returns**

K

• DataFrame : secids str

• Dict[str, DataFrame] : quote\_ids List[str]

**Return type** Union[DataFrame, Dict[str, DataFrame]]

## **Examples**

>>> import efinance as ef >>> # ID >>> quote\_ids = ef.futures.get\_realtime\_quotes()['ID']  $\gg$  # ID(ID)  $\gg$  quote\_id = quote\_ids[0] >>> # ID >>> quote\_ids[0] '115.ZCM'  $\gg$  # ID K >>> ef.futures.get\_quote\_history(quote\_id) 0 ZCM 2015-05-18 440.0 437.6 440.2 437.6 64 2.806300e+06 0.00 0. ˓<sup>→</sup>00 0.0 0.0 1 ZCM 2015-05-19 436.0 437.0 437.6 436.0 6 2.621000e+05 0.36 -0.  $\rightarrow$ 32 -1.4 0.0 2 ZCM 2015-05-20 436.8 435.8 437.0 434.8 8 3.487500e+05 0.50 -0.  $\rightarrow$ 23 -1.0 0.0 3 ZCM 2015-05-21 438.0 443.2 446.8 437.8 37 1.631850e+06 2.06 1.  $\rightarrow 65$  7.2 0.0 4 ZCM 2015-05-22 439.2 441.4 443.8 439.2 34 1.502500e+06 1.04 0.  $\rightarrow$  09 0.4 0.0 ... ... ... ... ... ... ... ... ... ... ...␣  $\leftrightarrow$  ... ... ... ... 1524 ZCM 2021-08-17 755.0 770.8 776.0 750.6 82373 6.288355e+09 3.25 -1.  $-26 -9.8 0.0$ 1525 ZCM 2021-08-18 770.8 776.8 785.8 766.0 77392 6.016454e+09 2.59 1.  $\rightarrow$ 76 13.4 0.0 1526 ZCM 2021-08-19 776.8 777.6 798.0 764.6 97229 7.597474e+09 4.30 0.  $\rightarrow$ 03 0.2 0.0 1527 ZCM 2021-08-20 778.0 793.0 795.0 775.2 70549 5.553617e+09 2.53 1. ˓<sup>→</sup>48 11.6 0.0 1528 ZCM 2021-08-23 796.8 836.6 843.8 796.8 82954 6.850341e+09 5.97 6.  $\rightarrow$ 28 49.4 0.0

 $\gg$  # ID

>>> quote\_ids = ['115.ZCM','115.ZC109']

```
>>> futures_df = ef.futures.get_quote_history(quote_ids)
>>> type(futures_df)
<class 'dict'>
>>> futures_df.keys()
dict_keys(['115.ZC109', '115.ZCM'])
>>> futures_df['115.ZCM']
0 ZCM 2015-05-18 440.0 437.6 440.2 437.6 64 2.806300e+06 0.00 0.
˓→00 0.0 0.0
1 ZCM 2015-05-19 436.0 437.0 437.6 436.0 6 2.621000e+05 0.36 -0.
\rightarrow32 -1.4 0.0
2 ZCM 2015-05-20 436.8 435.8 437.0 434.8 8 3.487500e+05 0.50 -0.
\rightarrow23 -1.0 0.0
3 ZCM 2015-05-21 438.0 443.2 446.8 437.8 37 1.631850e+06 2.06 1.
-65 7.2 0.0
4 ZCM 2015-05-22 439.2 441.4 443.8 439.2 34 1.502500e+06 1.04 0.
\rightarrow09 0.4 0.0
... ... ... ... ... ... ... ... ... ... ...␣
\leftrightarrow ... ... ...
1524 ZCM 2021-08-17 755.0 770.8 776.0 750.6 82373 6.288355e+09 3.25 -1.
\rightarrow26 -9.8 0.0
1525 ZCM 2021-08-18 770.8 776.8 785.8 766.0 77392 6.016454e+09 2.59 1.
\rightarrow76 13.4 0.0
1526 ZCM 2021-08-19 776.8 777.6 798.0 764.6 97229 7.597474e+09 4.30 0.
\rightarrow03 0.2 0.0
1527 ZCM 2021-08-20 778.0 793.0 795.0 775.2 70549 5.553617e+09 2.53 1.
\rightarrow48 11.6 0.0
1528 ZCM 2021-08-23 796.8 836.6 843.8 796.8 82954 6.850341e+09 5.97 6.
\rightarrow28 49.4 0.0
```
efinance.futures.get\_realtime\_quotes()  $\rightarrow$  pandas.core.frame.DataFrame

#### **Returns**

**Return type** DataFrame

## **Examples**

```
>>> import efinance as ef
>>> ef.futures.get_realtime_quotes()
                                                               ID␣
˓→
0 ZCM 6.28 836.6 843.8 796.8 796.8 49.4 - 2.82
˓→82954 6850341376.0 793.0 - - 115.ZCM
1 ZC201 201 6.28 836.6 843.8 796.8 796.8 49.4 - 2.82
˓→82954 6850341376.0 793.0 - - 115.ZC201
2 jm 5.39 2980.0 2982.0 2833.0 2834.0 152.5 - 1.4
\rightarrow166433 48567923456.0 2830.5 - - 114.jm
3 j2201 2201 5.39 2980.0 2982.0 2833.0 2834.0 152.5 - 1.4
\rightarrow166433 48567923456.0 2830.5 - - 114.j2201
4 jmm 5.0 2354.0 2360.0 2221.0 2221.0 112.0 - 1.42
→238671 32924591872.0 2238.0 - - 114.jmm
```
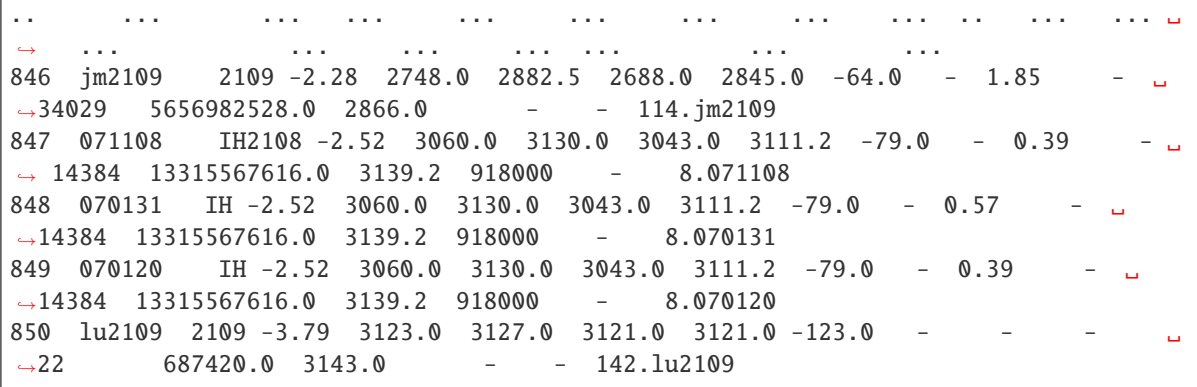

# **Notes**

ID, efinance.futures.get\_realtime\_quotes efinance.futures.get\_quote\_history K

# **PYTHON MODULE INDEX**

e

efinance.bond, [58](#page-61-0) efinance.fund, [52](#page-55-0) efinance.futures, [63](#page-66-0) efinance.stock, [36](#page-39-0)
## **INDEX**

## E

efinance.bond module, [58](#page-61-0) efinance.fund module, [52](#page-55-0) efinance.futures module, [63](#page-66-0) efinance.stock module, [36](#page-39-0)

## G

get\_all\_base\_info() (*in module efinance.bond*), [58](#page-61-0) get\_all\_company\_performance() (*in module efinance.stock*), [36](#page-39-0) get\_all\_report\_dates() (*in module efinance.stock*), [38](#page-41-0) get\_base\_info() (*in module efinance.bond*), [59](#page-62-0) get\_base\_info() (*in module efinance.fund*), [52](#page-55-0) get\_base\_info() (*in module efinance.stock*), [39](#page-42-0) get\_daily\_billboard() (*in module efinance.stock*), [39](#page-42-0) get\_fund\_codes() (*in module efinance.fund*), [53](#page-56-0) get\_futures\_base\_info() (*in module efinance.futures*), [63](#page-66-0) get\_history\_bill() (*in module efinance.bond*), [59](#page-62-0) get\_history\_bill() (*in module efinance.stock*), [41](#page-44-0) get\_industry\_distribution() (*in module efinance.fund*), [53](#page-56-0) get\_inverst\_position() (*in module efinance.fund*), [54](#page-57-0) get\_latest\_holder\_number() (*in module efinance.stock*), [42](#page-45-0) get\_latest\_ipo\_info() (*in module efinance.stock*), [43](#page-46-0) get\_latest\_quote() (*in module efinance.stock*), [44](#page-47-0) get\_members() (*in module efinance.stock*), [44](#page-47-0) get\_pdf\_reports() (*in module efinance.fund*), [55](#page-58-0) get\_period\_change() (*in module efinance.fund*), [56](#page-59-0) get\_public\_dates() (*in module efinance.fund*), [56](#page-59-0) get\_quote\_history() (*in module efinance.bond*), [60](#page-63-0) get\_quote\_history() (*in module efinance.fund*), [56](#page-59-0) get\_quote\_history() (*in module efinance.futures*), [63](#page-66-0) get\_quote\_history() (*in module efinance.stock*), [45](#page-48-0) get\_quote\_snapshot() (*in module efinance.stock*), [47](#page-50-0)

get\_realtime\_increase\_rate() (*in module efinance.fund*), [57](#page-60-0) get\_realtime\_quotes() (*in module efinance.bond*), [61](#page-64-0) get\_realtime\_quotes() (*in module efinance.futures*), [65](#page-68-0) get\_realtime\_quotes() (*in module efinance.stock*), [48](#page-51-0) get\_today\_bill() (*in module efinance.bond*), [62](#page-65-0) get\_today\_bill() (*in module efinance.stock*), [51](#page-54-0) get\_top10\_stock\_holder\_info() (*in module efinance.stock*), [51](#page-54-0) get\_types\_percentage() (*in module efinance.fund*), [57](#page-60-0)

## M

module efinance.bond, [58](#page-61-0) efinance.fund, [52](#page-55-0) efinance.futures, [63](#page-66-0) efinance.stock, [36](#page-39-0)